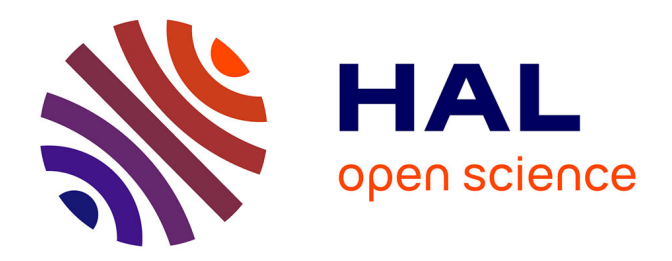

#### **Conception d'un système de ressources documentaires au sein de l'UFR IDIST**

Amélie Guerbadot

#### **To cite this version:**

Amélie Guerbadot. Conception d'un système de ressources documentaires au sein de l'UFR IDIST. Sciences de l'information et de la communication. 1998. dumas-01556767 $f$ 

#### **HAL Id: dumas-01556767 <https://dumas.ccsd.cnrs.fr/dumas-01556767>**

Submitted on 9 Jan 2018

**HAL** is a multi-disciplinary open access archive for the deposit and dissemination of scientific research documents, whether they are published or not. The documents may come from teaching and research institutions in France or abroad, or from public or private research centers.

L'archive ouverte pluridisciplinaire **HAL**, est destinée au dépôt et à la diffusion de documents scientifiques de niveau recherche, publiés ou non, émanant des établissements d'enseignement et de recherche français ou étrangers, des laboratoires publics ou privés.

<span id="page-1-0"></span>Université Lille III -Charles de Gaulle U.F.R. I.D.I.S.T. Maîtrise S.I.D.

GUERBADOT Amélie

### CONCEPTION D'UN SYSTEME DE RESSOURCES DOCUMENTAIRES AU SEIN DE L'U.F.R. I.D.I.S.T.

# PPORT DE STAGE

effectué à l'université Lille III - Charles de Gaulle du 05.01.1998 au 30.06.1998

sous la direction de

Madame Marie-Françoise ROCQ (entreprise) Monsieur Jérôme BERTONECHE (enseignant responsable]

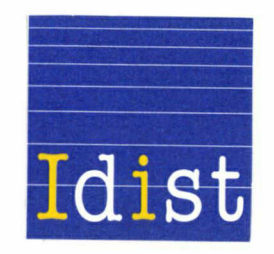

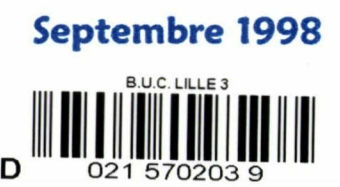

 $\mathcal{L}^{\text{max}}_{\text{max}}$  , where  $\mathcal{L}^{\text{max}}_{\text{max}}$ 

Université Lille III - Charles de Gaulle U.F.R. I.D.I.S.T. Maîtrise S.I.D.

#### **GUERBADOT Amélie**

### CONCEPTION D'UN SYSTEME DE RESSOURCES DOCUMENTAIRES AU SEIN DE L'U.F.R. I.D.I.S.T.

# PPORT DE STAGE

effectué <sup>à</sup> l'université Lille III -Charles de Gaulle du 05.01.1998 au 30.06.1998

sous la direction de

Madame Marie-Françoise ROCQ (entreprise) Monsieur Jérôme BERTONECHE (enseignant responsable]

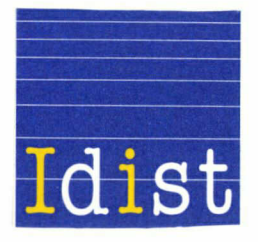

Septembre 1998

### REMERCIEMENTS

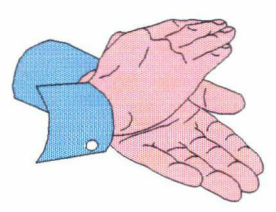

Je tiens <sup>à</sup> remercier très vivement toutes les personnes de l'U.F.R. I.D.I.S.T. enseignants et personnel administratif qui ont participé au bon déroulement de mon stage malgré le travail conséquent qui les occupaient.

D'autres services de l'université Lille III - Charles de Gaulle tels que l'U.F.R. d'histoire et le S.I.O. ont également permis à mon travail d'avancer en ce sens qu'ils m'ont donné de nombreuses informations sur le fonctionnement de l'université ainsi que sur son passé.

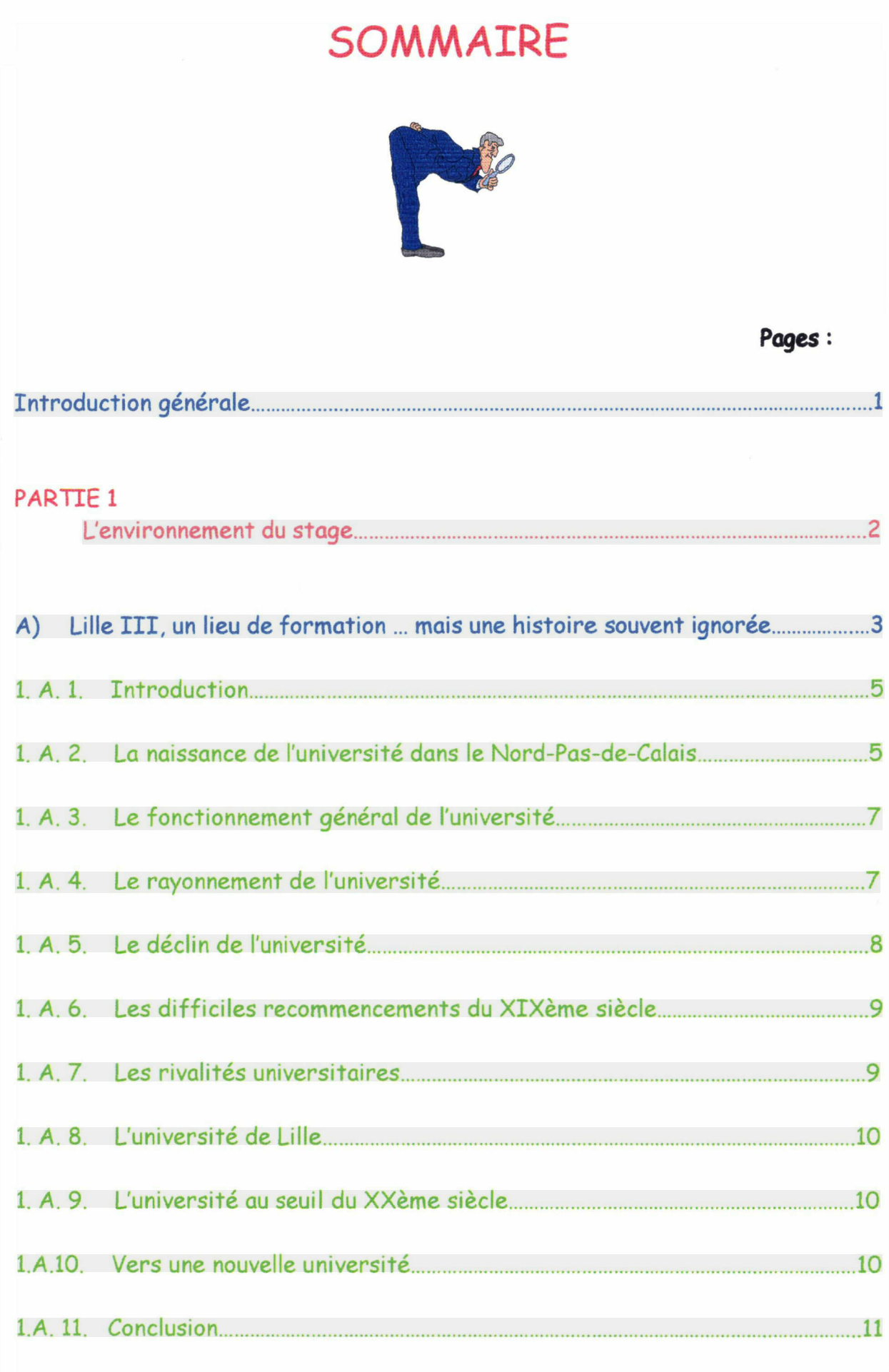

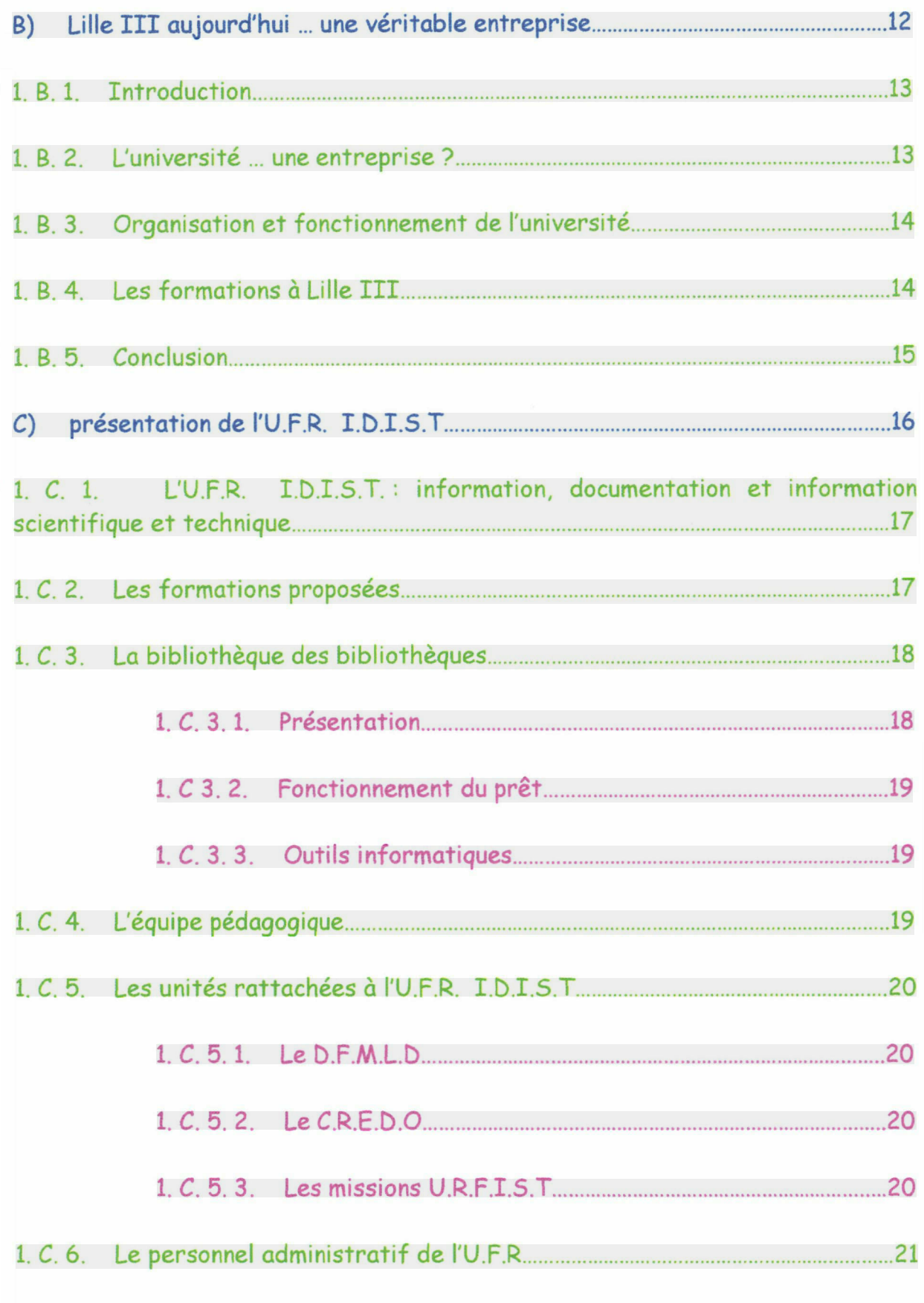

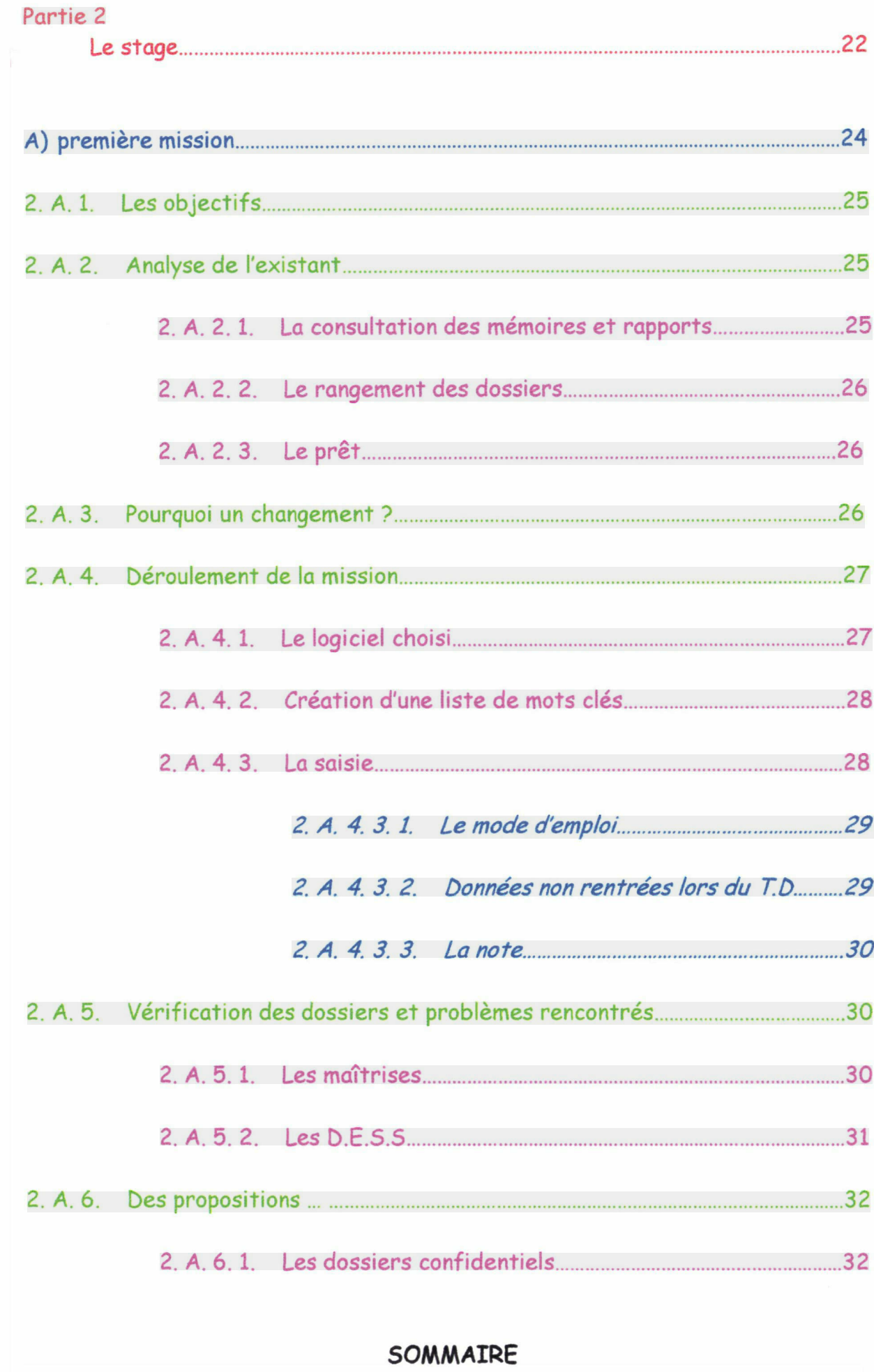

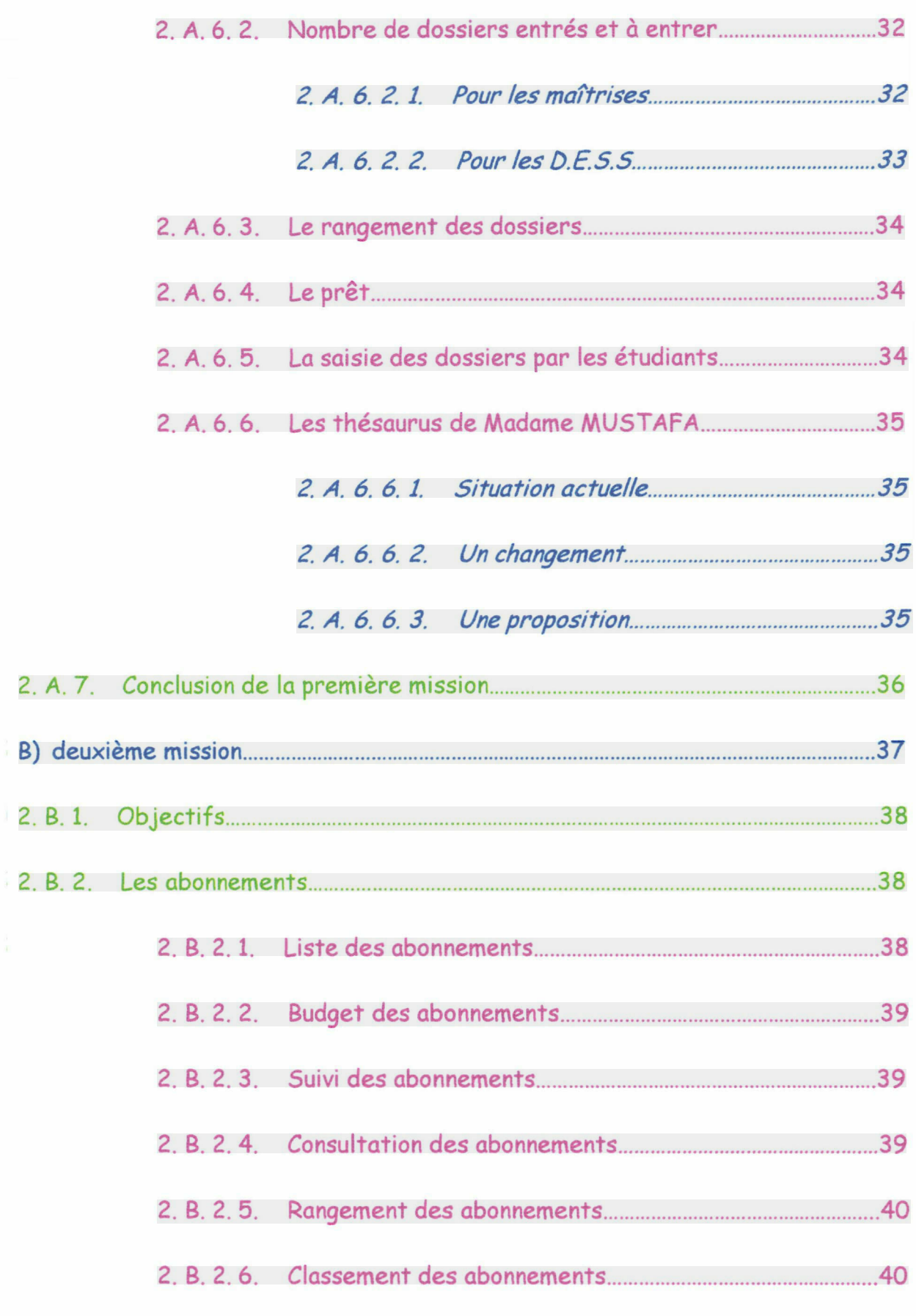

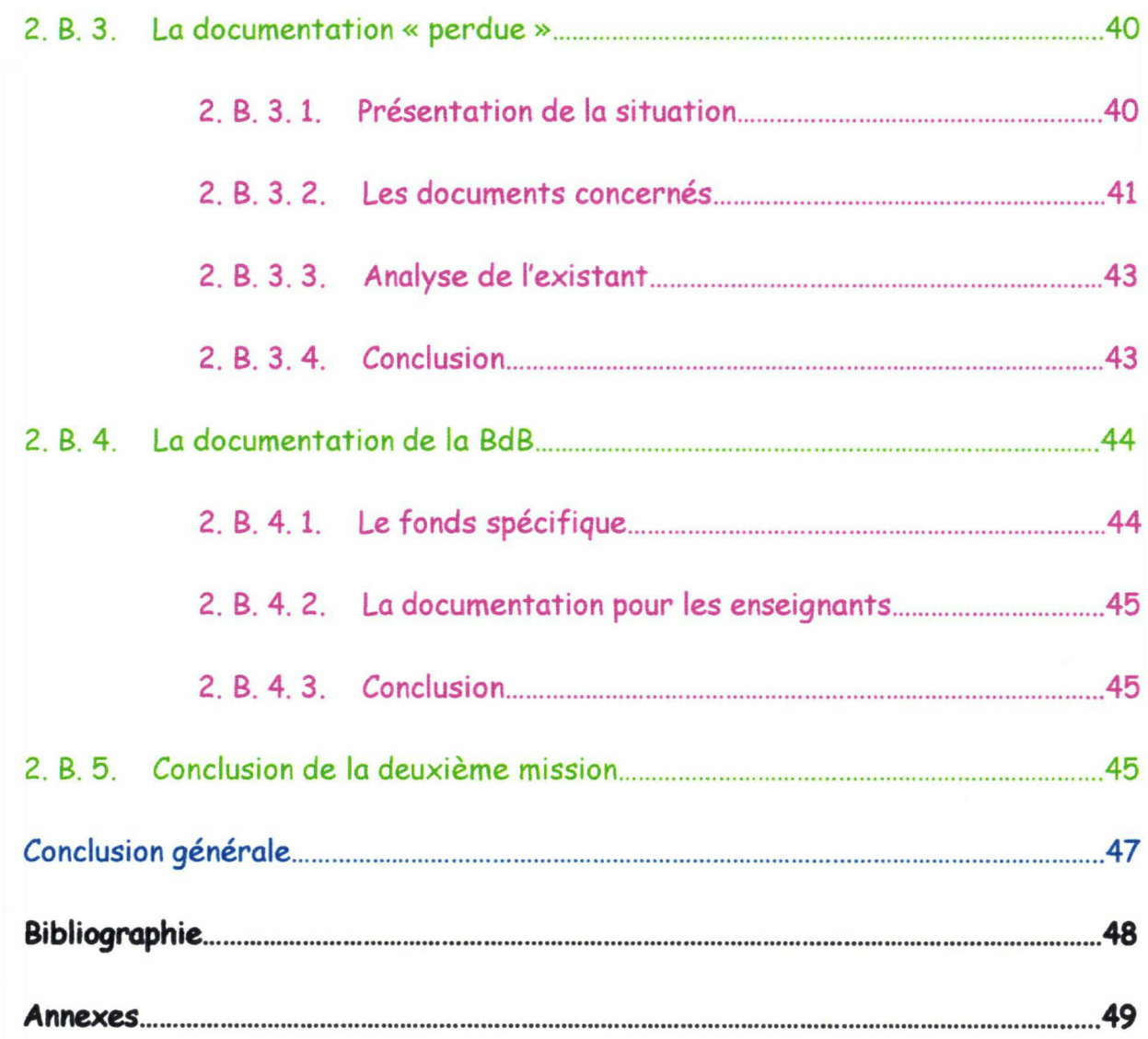

### INTRODUCTION GENERALE

Ce stage m'a permis de découvrir deux aspects de l'université Lille III -Charles de Gaulle : d'un côté son passé prodigieux, et d'un autre, son fonctionnement interne au niveau de la documentation (pour l'U.F.R. I.D.I.5.T.), ses moyens techniques, ses lacunes

Toutes ces raisons font que j'ai choisi de ceindre mon rapport en deux grandes parties.

Une première partie plutôt historique :

- Un rappel de l'histoire des universités lilloises
- La situation actuelle de Lille III
- Une présentation de <sup>l</sup>'U.F.R. I.D.I.S.T.

Une seconde partie retraçant chacune des deux missions qui m'ont été confiées :

- première mission : création d'un répertoire informatique pour les mémoires et rapports de stage de maîtrise et de D.E.S.S. dans le secteur des sciences de l'information et de la documentation.
- deuxième mission : évaluation de la documentation au sein de l'U.F.R. et proposition d'optimisation.

1

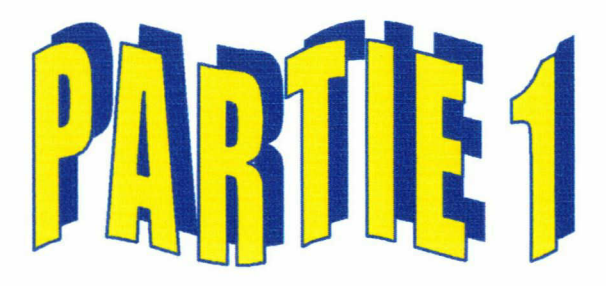

# L'ENVIRONNEMENT DU

# STAGE

# A)

# Lille 111, un lieu de formation ... mais une histoire souvent ignorée

Partie 1  $A$ ) 3

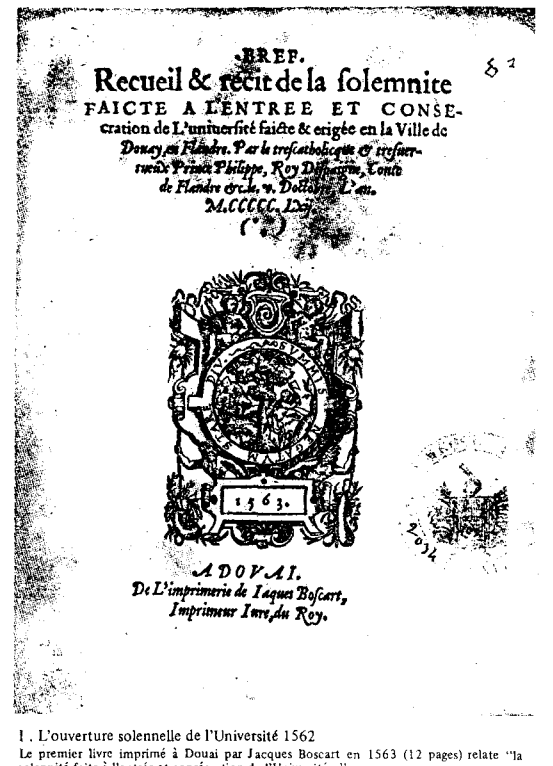

DE

l . L'ouverture solennelle de l'Université 1562<br>Le premier livre imprimé à Douai par Jacques Boscart en 1563 (12 pages) relate "la<br>solennité faite à l'entrée et consécration de l'Université..." 6/6/. munie, de Douai D 1563/1 Photo A. Parisis.

A

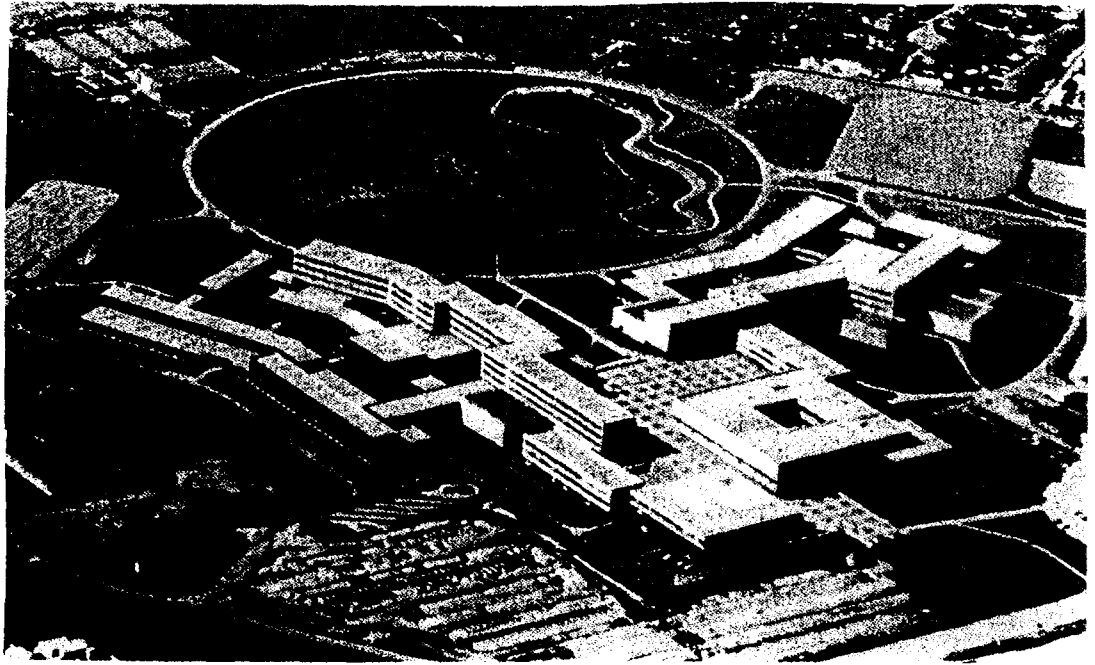

XVUL Le Domaine Universitaire Littéraire et Juridique. Ce domaine, de 55 Ha., situé à Flers, a accueilli en 1974 la Faculté de Droit et des Sciences juridiques (à droite), la Bibliothèque Interunive.<br>sitaire (au premier plan), l'Université lilloise des Sciences Humaines, des L

#### QUE DE PROGRES !

«Il est important de conserver la mémoire du passé pour mieux comprendre l'héritage du présent. »

> NIVEAU, Maurice. De Douai à Lille... Une université et son histoire. p5, avant-propos.

Toutes les informations qui suivent ont été recueillies dans l'ouvrage de Louis TRENARD écrit en 1978 et intitulé De Douai à Lille ... une université et son histoire.

#### 1. A. 1. INTRODUCTION

Même si nous arpentons les couloirs de l'université de façon régulière, nous ne pensons pas à son passé, nous ignorons trop souvent que son évolution et ses transformations ont été étroitement liées aux grands moments de notre histoire et de notre culture.

Il m'a semblé tout <sup>à</sup> fait primordial de retracer l'histoire extraordinaire qu'a l'université Lille III - Charles de Gaulle. En effet, nous la connaissons fort peu et ne voyons souvent en ce lieu que l'aspect formateur.

Un stage à l'université impliquait, selon moi, de la voir d'un œil neuf, c'est-à-dire de m'attacher <sup>à</sup> tout ce qui l'entoure et non plus qu'aux différents cursus qu'elle propose. Etudier les conditions dans lesquelles l'université a vu le jour à Lille a été pour moi tout <sup>à</sup> fait passionnant.

Quel passé !

Les universités de Lille (I, II, III) existent depuis 1968 et sont l'héritage de l'université de Douai, créée en 1562.

#### 1. A. 2. LA NAISSANCE DE L'UNIVERSITE DANS LE NORD-PAS-DE-CALAIS

Le concept d'université est une des créations originales du Moyen-Age chrétien.

Les universités sont vues, <sup>à</sup> l'époque, comme des foyers pour la formation des clercs, légistes et officiers dans un milieu de Monarchie universelle.

Dans le Nord-Pas-de-Calais, plusieurs villes souhaitent abriter une université. Cest le moyen de s'assurer des ressources facilement, les étudiants représentant une clientèle abondante.

Le Nord-Pas-de-Calais n'était pourtant pas dépourvue de centres de formation. L'université de Louvain existe depuis 1425 mais les français ne s'y sentent pas bien. On connaît également les collèges de Mons et de Valenciennes, le Collegium linguarum de Tournai,...

Douai veut une université dans sa ville et fait tout pour cela : le Magistrat s'adresse à l'Empereur Charles Quint et avance plusieurs arguments :

- création d'une université « en laquelle pourraient être endoctrinés en bonnes mœurs et vertus plusieurs de vos sujets »
- « par ce moyen demeureront les deniers en vos pays et seigneuries »

La concurrence de Louvain est telle que Charles Quint ne cède pas et l'université de Douai ne voit pas le jour.

Cest Philippe II qui fera naître l'université de Douai en voulant lutter contre l'hérésie. Jean Vendeville, célèbre maître lillois, reprend le projet abandonné sous Charles Quint. Il veut, lui, former des prêtres instruits et ne pas envoyer les étudiants entre les Pays-Bas et les provinces françaises qu'il juge infestées de luthéranisme et de calvinisme.

Douai, qui est en concurrence avec de nombreuses autres villes, est finalement celle qui reçoit l'université. Elle est considérée comme étant une « bonne ville », proche de grandes autres villes, abritant plusieurs abbayes très riches capables de fournir locaux et ressources <sup>à</sup> l'université.

Après le consentement ultime du Pape Paul IV, qui voulait retrouver la pureté primitive de la doctrine de l'Eglise, trois ans sont nécessaires pour la fonder complètement.

Douai devait être « la conservation et le maintènement de la vraye religion et foi catholique ». Elle doit « servir d'exemple de vertu <sup>à</sup> toute la chrétienté ».

#### 1. A. 3. LE FONCTIONNEMENT 6ENERAL DE L'UNIVERSITE

Elle est installée en centre ville. Les étudiants toujours plus nombreux rendent indispensables la construction de nouveaux locaux.

On y dispense des classes de rhétorique, philosophie et théologie.

Le recteur est à la tête de l'université avec cinq professeurs. Le recteur ne peut être ni religieux, ni bigame (c'est-à-dire remarié). Le chancelier, nommé à vie, veille à l'orthodoxie des livres et publications. Cest souvent un homme d'Eglise.

L'université abrite également des imprimeurs, libraires, ... On y trouve aussi des suppôts, veuves de professeurs, ... qui vivent de façon aisée sans travailler en profitant de tous les avantages que procure la vie <sup>à</sup> l'université.

L'ensemble de l'université de Douai regroupe :

- 5 facultés (Théologie, Droit Canon, Droit Civil, Médecine, Arts),
- 8 collèges,
- 14 refuges d'abbayes,
- 22 séminaires,
- des libraires, imprimeurs, ...

Les règles de vie y sont très strictes : pas de sorties, ni de contacts extérieurs....

#### 1. A. 4. LE RAYONNEMENT DE L'UNIVERSITE

La présence de l'université attire de nombreux imprimeurs, libraires, ... très réputés (certains viennent même de l'université de Louvain). Au XVIIème siècle, la typographie douaisienne atteint son apogée avec un très grand nombre de travaux d'une exceptionnelle qualité.

Cette effervescence culturelle attire de nombreux poètes, médecins et professeurs de grande renommée.

#### 1. A. 5. LE DECLIN DE L'UNIVERSITE

En 1651, l'université rencontre certaines difficultés dues à des troubles dans le pays (guerre de Trente Ans, troubles religieux, conquêtes de Louis XIV, ...).

Des épidémies, des locaux dévastés, des familles et des étudiants ruinés mettent en péril la survie de l'université de Douai qui n'arrive plus à payer ses professeurs.

Les diplômes sont même tenus nuis et sans valeur. Les professeurs engagés sont médiocres.

A ces soucis déjà suffisants s'ajoutent des conflits au sein même de l'université :

- certains enseignements sont voulus par le Roi mais rejetés par le Pape,
- des querelles doctrinales et des tensions politico-religieuses font que plusieurs enseignants sont interdits de professer.

Tout cela fait que les étudiants n'arrivent plus <sup>à</sup> suivre normalement leurs cours. Néanmoins, l'université garde son prestige dans la ville de Douai.

Il <sup>y</sup> <sup>a</sup> quand même un point positif : des règles jusque là inexistantes commencent <sup>à</sup> faire leur apparition, au niveau des recrutements de professeurs, des finances,... Le rôle de chacun est mieux défini.

La gratuité absolue de l'enseignement est imposée par la compagnie des Jésus. Cela n'aide aucunement à redresser la situation précaire dans laquelle se trouve l'université. Les difficultés financières sont omniprésentes et les conflits idéologiques perdurent.

En 1804, on compte environ 700 étudiants. On considère alors que c'est une université « très fréquentée ».

Notons que les bourses existaient à l'époque.

En 1790,1284 étudiants fréquentent l'université.

A partir de 1791, l'université ne dépend plus du clergé mais de la municipalité. Cela fait fuir de nombreux étudiants attachés à l'aspect religieux gui prédominait jusgue lè.

#### 1. A. 6. LES DIFFICILES RECOMMENCEMENTS DU XIXème SIECLE

Dès 1805, Lille commence à concurrencer Douai car c'est une ville importante. Elle est chef-lieu du département.

Plusieurs institutions naissent à cette époque dans la ville de Lille alors que Douai connaît toujours des difficultés économiques conséquentes.

En 1854, une faculté des sciences voit le jour à Lille. Le doyen est un jeune professeur de Strasbourg nommé Louis PASTEUR. Très vite, cet homme rend la ville prestigieuse grâce <sup>à</sup> ses nombreuses découvertes et vastes travaux. D'autres comme Auguste LAMY (découverte du thallium en 1862) y participeront également.

Dès 1855, plus de 300 étudiants viennent y remplir les amphithéâtres.

Quand PASTEUR décide d'y donner un enseignement pratique avec des manipulations, l'effectif augmente encore.

#### 1. A. 7. LES RIVALITES UNIVERSITAIRES

Lille et Douai ont chacune deux universités.

Dès 1873, un projet de fondation d'une université libre à Lille est dans les préoccupations, les question scolaires et universitaires ayant une grande importance. Ce projet voit vite le jour.

Afin de « combattre la funeste influence des facultés libres », le maire de Lille, Guy LEGRAND, appartenant à une grande famille lilloise, libérale et républicaine, veut réunir les quatre facultés dans sa ville.

Pour cela , il avance au préfet du Nord des arguments solides.

Une polémique pénible s'installe entre Douai et tille. Malgré la lutte acharnée de Douai, le transfert à Lille se fait en 1887.

#### 1. A. 8. L'UNIVERSITE DE LILLE

La loi du 10 juillet 1896 constitua l'université de Lille. Elle est rapidement complétée par d'autres institutions telles que l'Ecole des Arts et Métiers.

En 1902, une bibliothèque universitaire est construite.

En 1885, on voit l'apparition de ce que nous appelons aujourd'hui la formation continue.

Tout est mis en œuvre pour que la vie universitaire touche tout le monde.

#### 1. A. 9. L'UNIVERSITE AU SEUIL DU XXème SIECLE

Le développement de l'université est croissant et régulier. En 1911, « l'université est devenue, suivant l'expression de ses maîtres, une grande usine au milieu de tant d'autres ».

Lille connaît un grand rayonnement. Il réunit de nombreux intellectuels et chercheurs.

Notons que le public féminin s'accroît sans cesse <sup>à</sup> cette époque.

#### 1. A. 10. VERS UNE NOUVELLE UNIVERSITE

L'université lilloise connaît certaines difficultés après les deux grandes guerres que la France a essuyées (1914/1918 et 1939/1945).

Néanmoins, on assiste à sa résurrection en 1947 avec plus de 5 000 étudiants inscrits.

De nouveaux bâtiments sont bientôt indispensables. En 1964 se dresse la cité scientifique que nous connaissons aujourd'hui.

De 1955 a 1965, l'effectif passe de 6 929 <sup>à</sup> <sup>16</sup> 698 étudiants. En 1967, 20059 étudiants fréquentent l'université.

En 1968, on assiste à une modification de la structure des universités lilloises : trois universités sont créées. On compte :

- l'université des sciences et techniques (Lille I),
- l'université du droit et de la santé (Lille II),
- · l'université des sciences humaines, des lettres et des arts (Lille III).

Ces trois universités sont installées dans la ville nouvelle que nous connaissons : Villeneuve d'Ascq.

La situation est alors approximativement celle que nous connaissons aujourd'hui.

#### 1. A. 11. CONCLUSION

Si la plupart des stages se font dans une entreprise que nous pourrions appeler de type « classique » (avec une histoire relativement récente, des enjeux principalement économiques), l'université est un lieu de stage particulier. Si elle est, comme nous avons pu le constater, chargée d'un passé très étroitement lié è toutes les grandes périodes historiques de notre pays, elle est également une entreprise des plus modernes. Cest cet aspect qui, sans doute, nous fait oublier toutes les valeurs religieuses, politiques, ... qu'elle <sup>a</sup> pu jadis revêtir. Il m'a semblé important de les rappeler.

# B)

# Lille III aujourd'hui ... une véritable entreprise

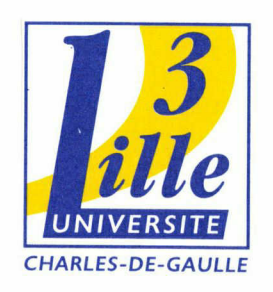

Partie 1 B) 12

De la formation des prêtres à celle des nouvelles technologies, ... que de différences !

#### 1. B. <sup>1</sup> INTRODUCTION

Si par ie passé, l'université était un lieu où l'on apprenait les « bonnes moeurs », des règles de vie rigoureuses et saines, aujourd'hui, les objectifs sont bien différents et l'ampleur de l'université n'est plus la même.

De nos jours, il s'agit d'offrir un éventail de formations le plus large possible à un maximum d'étudiants, et cela dans les meilleures conditions. L'université Lille III compte quelques <sup>25</sup> <sup>000</sup> étudiants. Cette taille imposante implique des règles de gestion semblables à celles d'une entreprise.

Il m'a semblé intéressant de rappeler son fonctionnement général, la vision qu'on a le plus souvent d'elle ainsi que toutes les formations qu'elle propose pour mieux en apprécier son étendue.

#### 1. B. 2. L'UNIVERSITE ... UNE ENTREPRISE ?

Si j'ai décidé de voir l'université comme une véritable entreprise, c'est parce qu'à mes yeux, elle suit les mêmes règles qu'une entreprise : les résultats sont très importants, la gestion également. L'université a, aujourd'hui, un aspect économique qu'elle n'avait pas avant. L'unique but était de former des jeunes à une profession, de transmettre un savoir. Maintenant, on parle en taux de réussite, taux d'échec, classement des universités françaises selon leurs résultats respectifs,.... Si, déjà en 1911, certains maîtres parlaient d'une usine, que diraient-ils de la situation actuelle 7

L'apprentissage universitaire se développe de plus en plus et le nombre d'étudiants est sans cesse en progression. Il s'agit donc de fournir le plus de formations possibles pour répondre <sup>à</sup> une demande croissante tout en gardant une organisation impeccable. Cest, à mon avis, la raison pour laquelle nombre d'entre nous considère d'abord l'université comme une « usine de formation » où l'autonomie est de mise pour ne voir qu'ensuite l'effervescence culturelle qu'elle peut offrir.

#### <sup>1</sup> 8 <sup>3</sup> ORGANISATION ET FONCTIONNEMENT DE L'UNIVERSITE

L'ampleur de l'université est telle qu'une hiérarchie précise et claire est nécessaire. Des élections ont lieu régulièrement.

Le tableau suivant est issu d'une brochure du S.I.O. présentant l'université. Elle date de juillet 1997.

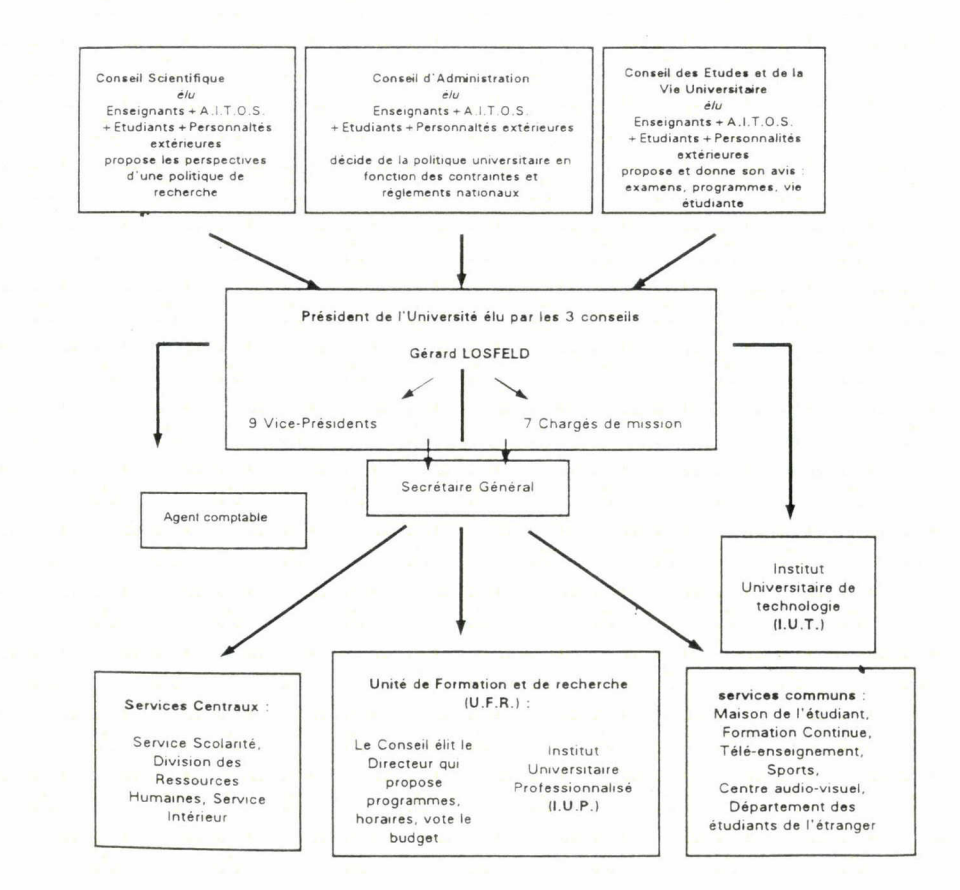

#### 18 <sup>4</sup> LES FORMATIONS <sup>A</sup> LILLE III

Les formations <sup>à</sup> Lille III sont très diverses. Les filières proposées sont nombreuses :

- lettres
- arts et culture
- langues
- sciences humaines et sociales
- $\bullet$ pluridisciplinaire
- communication
- documentation
- commerce
- sciences

Au sein de chacune de ces filières, de nombreuses formations sont possibles. Par exemple, dans la filière des sciences humaines et sociales, on compte :

- histoire
- philosophie (+ mention esthétique)
- psychologie
- sciences de l'éducation
- intervention sociale et éducative
- gestion et développement social
- mathématiques, informatique et statistiques appliquées aux sciences humaines et sociales (AAISASHS)
- ethnologie du monde contemporain (+ mention documentation)

#### 1. B. 5. CONCLUSION

On peut donc observer que Lille III <sup>a</sup> un éventail de formations très large. Lille est d'ailleurs la seconde ville universitaire française.

Par ailleurs, l'organisation de Lille III nous a permis de nous rendre compte combien une université peut avoir les mêmes aspects qu'une entreprise : la présence d'un service comptable, d'une hiérarchie bien claire et déterminée .... La taille d'un tel lieu impose une organisation rigoureuse. Notons que si nous ne connaissons que rarement le passé de l'université, nous ne comprenons pas toujours non plus son aspect administratif.

# PRESENTATION DE L'U.F.R. l.D.l.S.T.

C)

Partie  $1 \, C$ ) 16

#### 1. C. 1. L'U.F.R. I.D.I.S.T. : Information, Documentation et Information Scientifique et Technique

Elle est de création récente : 15 février 1991. Elle assure des formations entièrement nouvelles qui doivent souvent être revues car en perpétuelle évolution.

Elle accueille un centre de recherches appelé le CREDO (centre de recherches sur la documentation).

Outre ses fonctions d'enseignement et de recherches, <sup>l</sup>'U.F.R. I.D.I.S.T. fournit également un soutien méthodologique et pratique aux enseignants et chercheurs désireux d'utiliser les nouvelles technologies de traitement et d'archivage de l'information.

#### 1. C. 2. LES FORMATIONS PROPOSEES

L'U.F.R. propose 3 cursus diversifiés :

- mathématiques, informatique, statistiques appliquées aux sciences humaines et sociales
- sociologie, ethnologie
- documentation et information scientifique et technique

Les maquettes d'enseignement pour l'année 1998/1999 sont les suivantes :

- D.E.U.S.T. sciences et techniques de l'information et de la documentation

1<sup>ère</sup> année 2ème année

- D.E.U.6. M.I.5AS.H.5. mathématiques, informatique et statistiques appliquées aux sciences humaines et sociales 1<sup>ère</sup> année 2ème année

- module de documentation rattaché à un certain nombre de licences sociologie ethnologie histoire histoire de l'art et archéologie langues, littératures et civilisations étrangères (anglais, allemand, italien, espagnol) lettres modernes sciences du langage sciences de l'information

- C.A.P.E.S. de documentation
- maîtrise en sciences de l'information et de la documentation
- D.E.5.S. stratégies de l'information et de la documentation
- Licence d'ethnologie des mondes contemporains
- Maîtrise d'ethnologie

#### 1. C. 3. LA BIBLIOTHEQUE DES BIBLIOTHEQUES

#### 1. C. 3,1, PRESENTATION

Elle a été créée pour aider les étudiants <sup>à</sup> préparer certaines formations relatives aux métiers du livre.

Elle résulte de la fusion de deux équipements :

- la bibliothèque du D.F.M.L.D. (Département de Formation aux Métiers du Livre),
- le C.D.I. labo, qui reproduit un fonds de C.D.I. de collège.

La B.D.B. est située au rez-de-chaussée de la bibliothèque centrale. Cest une bibliothèque intégrée, c'est-à-dire qu'elle ne dépend pas de l'U.F.R. I.D.I.S.T. Elle regroupe les ouvrages conseillés dans le guide des études, et cela en un ou plusieurs exemplaires.

Les conditions de prêt sont celles de la bibliothèque centrale puisqu'elle dépend d'elle.

- Il faut une inscription <sup>à</sup> l'université ou <sup>à</sup> l'I.U.F.M,
- La durée de prêt est limitée <sup>à</sup> deux semaines,
- Le prêt est limité <sup>à</sup> quatre ouvrages .

Les étudiants qui ne dépendent pas de l'U.F.R. I.D.I.5.T. peuvent également accéder au prêt sous certaines conditions.

#### l.C. 3.3, LES OUTILS INFORMATIQUES

Plusieurs bases de données s'installent progressivement :

- Electre (cercle de la librairie) : 30 000 références bibliographiques pour les ouvrages actuellement disponibles en librairie ;
- B.C.D.I. (C.R.D.P. de Poitiers) : 50 000 notices dépouillées par l'équipe du C.R.D.P. de Poitiers, auxquelles vient s'ajouter le fonds professionnel de la B.D.B. ;
- LÏVRJEUN (C.R.I.L.J. des Yvelines) : 8 000 ouvrages de jeunesse (romans, documentaires, B.D.) dépouillés par le C.R.I.L.J. des Yvelines ;
- Sélection de C.D-ROMS encyclopédiques susceptibles d'être utilisés dans les C.D.I.

Le réseau de C.D-ROMS bibliographiques du S.C.D. (Service Commun de Documentation) est accessible depuis la B.D.B.

#### 1. C. 4. L'EQUIPE PEDAGOGIQUE

146 personnes, enseignants ou chargés de cours, s'occupent de la formation initiale et continue.

Ces chiffres sont ceux de l'année universitaire 1997/1998.

#### 1. C. 5. LES UNITES RATTACHEES A L'U.F.R. I.D.I.S.T.

#### 1. C. 5,1. LE D.F.M.L.D.

Cest le Département de Formation aux Métiers du Livre et de la Documentation.

Ce département s'occupe de la formation continue dans les secteurs bibliothèques et documentation.

Des stages sont organisés au sein de l'U.F.R. par le D.F.M.L.D. pour les personnels des bibliothèques et des collectivités territoriales ainsi que dans le cadre des concours pour les bibliothèques (magasinier, assistant de conservation, conservateur, concours d'entrée à l'ENSSIB,...).

1. C. 5, 2, LE CREDO

Cest le centre de recherches attaché <sup>à</sup> l'U.F.R. I.D.I.S.T. Il regroupe plusieurs axes de recherches dans les domaines de l'ingénierie linguistique, l'ethnologie, le sociologie, ....

#### 1. C. 5, 3, LES MISSIONS U.R.F.I.S.T.

U.R.F.I.S.T : Unité Régionale de Formation <sup>à</sup> l'Information Scientifique et Technique.

Lors de la dissolution de l'U.R.F.I.S.T. par le Ministère, les missions U.R.F.I.S.T. ont été confiées à l'U.F.R :

Les formations à l'information (interrogation de banques de données, Internet, ...) à destination :

• des étudiants.

• des enseignants et chercheurs.

Ces formations sont assurées dans le couloir de l'U.F.R. dans deux salles.

1. C. 6. LE PERSONNEL ADMINISTRATIF DE L'U.F.R.

On compte 4 personnes :

- Djena ABED, secrétariat premiers cycles ;
- Michèle ALôARVIO, secrétariat seconds cycles ;
- Dominique MERIAUX, secrétariat C.A.P.E.S, formation continue et comptabilité ;
- Marie-Françoise ROCQ, responsable administrative de l'U.F.R. et secrétariat troisièmes cycles.

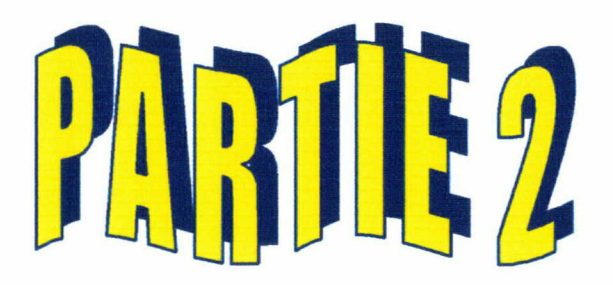

## **1.E**

# **STAGE**

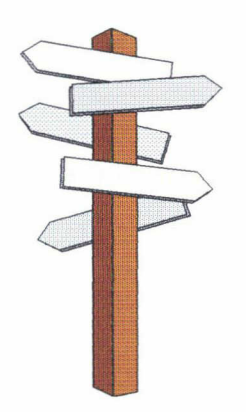

Deux missions m'ont été confiées lors de mon stage. J'ai choisi de les traiter en deux parties distinctes. Notons que la première mission <sup>a</sup> été davantage développée que la seconde, faute de temps.

- A) première mission : création d'un répertoire informatique pour les mémoires et rapports de stage de maîtrise et D.E.S.S. en sciences de l'information et de la documentation.
- B) deuxième mission : évaluation de la documentation au sein de l'U.F.R. I.D.I.S.T. et proposition d'amélioration.

Axes de développement 23

# A)

# Première mission

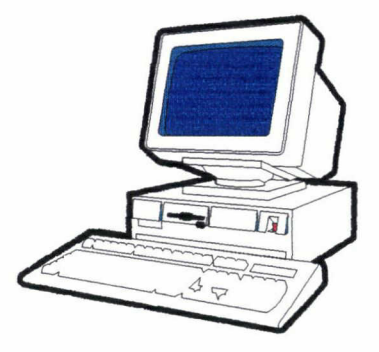

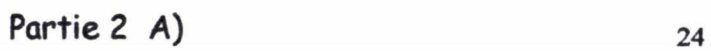

#### 2. A. 1. LES OBJECTIFS

L'objectif de cette mission est de créer un répertoire informatique des mémoires et rapports de stage de maîtrise et de D.E.S.S.

Cela concerne :

- pour les maîtrises, les dossiers compris entre 1991 et 1997,
- pour les D.E.S.S, les dossiers compris entre 1989 et 1997.

Plusieurs étapes ont été nécessaires avant de parvenir à créer ce répertoire :

- analyse de l'existant,
- analyse des besoins,
- déroulement de la saisie des dossiers,
- résultats et difficultés rencontrées.

#### 2. A. 2. ANALYSE DE L'EXISTANT

#### 2, A, 2, 1, LA CONSULTATION DES RAPPORTS ET MEMOIRES

Actuellement, la consultation des mémoires et rapports de maîtrise et D.E.S.S. se fait sur un classeur. Il <sup>y</sup> en <sup>a</sup> un pour les maîtrises et un pour les D.E.S.S. Chaque année est répertoriée depuis la création de chacune des formations.

Les dossiers sont répertoriés de la façon suivante :

- les nom et prénom du responsable du mémoire ou rapport ;
- la nature du dossier : mémoire ou rapport ;
- les lieu et thème du stage pour les rapports, le thème traité pour les mémoires ;
- la note attribuée <sup>à</sup> chaque mémoire ou rapport ;
- sa confidentialité s'il y <sup>a</sup> lieu.

Notons que certaines informations manquent parfois. Par exemple le thème précis du stage, ... . Cela est dû au fait que les auteurs de certains mémoires et rapports ne donnent pas clairement toutes les informations nécessaires au classement de ces derniers. Personne n'a le temps de chercher les informations cachées. Cela demanderait parfois une lecture complète du dossier.

#### 2, A. 2, 2, LE RANGEMENT DES DOSSIERS

Les rapports et mémoires sont actuellement rangés par année et par ordre alphabétique dans une armoire dans le couloir de <sup>l</sup>'U.F.R. Il y <sup>a</sup> une armoire pour les D.E.S.S. et une autre pour les maîtrises. Toutes deux sont fermées à clé. Cest le secrétariat qui la garde.

#### 2, A. 2, 3, LE PRET

Les emprunts sont gérés par le secrétariat de <sup>l</sup>'U.F.R. I.D.I.S.T. Ils sont suivis à l'aide d'un cahier sur lequel est spécifié :

- le nom de l'emprunteur
- la date de l'emprunt
- l'auteur du mémoire ou rapport

Le tout est barré une fois le dossier rendu au secrétariat.

#### 2. A. 3. POURQUOI UN CHANGEMENT ?

Quatre principaux usages d'un répertoire informatique semblent être intéressants :

- pour les enseignants : c'est la possibilité de consulter rapidement tous les mémoires et rapports en voyant clairement les principales caractéristiques de chaque dossier ;
- pour les étudiants : c'est la possibilité de consulter les mémoires et rapports avant de les emprunter, et cela selon certains critères établis par chaque emprunteur. Cest le moyen de mieux viser le dossier qui

peut être intéressant à emprunter selon ce qu'il souhaite : une idée de plan, un stage qui s'est fait dans le même endroit que lui, un mémoire qui a un thème semblable à ce qu'il envisage de faire, ....

- pour le secrétariat : c'est la possibilité de gérer plus facilement les allers et venues des dossiers, de constater rapidement les retards, ....
- pour la BdB : c'est la possibilité d'offrir <sup>à</sup> tous les étudiants touchés par les métiers de l'information et de la documentation un moyen de connaître l'existence de ces dossiers et peut-être d'y accéder sous certaines conditions.

#### 2. A. 4. DEROULEMENT DE LA MISSION

#### 2, A. 4,1. LE LQ6ICIEL CHOISI

Le logiciel B.C.D.I. semble tout à fait adapté au type de travail demandé.

Les données à entrer sont :

- le titre du rapport ou mémoire,
- le nom du responsable du mémoire ou rapport,
- le nom de l'enseignant responsable, de la personne responsable du stagiaire dans l'entreprise,
- la cote permettant de classer clairement chaque dossier. Trois données sont spécifiées :
	- R pour rapport de stage ; M pour mémoire
	- année de soutenance
	- les trois premières lettres du nom de l'auteur du dossier
- la date de saisie

Le logiciel B.C.D.I. <sup>a</sup> été créé par le C.R.D.P. de Poitou-Charentes. Il est en quelque sorte le petit frère du logiciel Mémolog. B.C.D.I. exploite pleinement les possibilités offertes par Windows. Toute la recherche, le suivi du prêt, ... apparaît à l'écran sous forme de fenêtres claires et très faciles d'utilisation.

Notons que ce logiciel o pour vocation d'être dans un centre de documentation à l'usage des élèves de collège et lycée. Cela explique sa compréhension aisée.

Le choix de ce logiciel apparaissait comme évident dans la mesure où il était déjà <sup>à</sup> la disposition de l'université. Il est installé <sup>à</sup> la BdB, et peut l'être au secrétariat.

#### 2. A. 4. 2. CREATION D'UNE LISTE DE MOTS CLES

Si B.C.D.I. dispose du thésaurus Mots-Bis, celui-ci n'est pas actualisé comme il le faudrait. Certains mots manquaient pour répertorier tous les mémoires et rapports. Il <sup>a</sup> donc fallu créer une liste de mots clés complétant Mots-Bis (celle-ci a été intégrée dans le mode d'emploi).

Cela s'est fait de la manière suivante :

Il m'était impossible de parcourir complètement tous les mémoires et rapports. J'ai donc fait la liste d'après les plans, les introductions et les grandes parties de chacun des dossiers.

Une liste de 56 mots (tels que « story-board », « veille documentaire », ...) et 40 noms de logiciels (certains dossiers développent énormément l'aspect informatique) a été mise à la disposition des étudiants chargés de la saisie des dossiers.

Notons que cela m'a demandé beaucoup de temps dans la mesure où tous les dossiers ne disposent pas d'un sommaire, d'une pagination, ....

#### 2, A. 4, 3, LA SAISIE

La saisie <sup>a</sup> été effectuée par les O.E.U.S.T. et licence durant l'année universitaire dans le cadre d'un T.D. pour l'apprentissage du logiciel B.C.D.I.

#### 2. A. 4. 3. 1. Le mode d'emploi

Un mode d'emploi o été réalisé pour aider les étudiants à saisir plus facilement les données. Ce mode d'emploi rappelle toutes les étapes nécessaires pour parvenir <sup>à</sup> entrer les données de façon satisfaisante. Il énumère également toutes les données <sup>à</sup> entrer. Il est en annexes dans ce rapport.

A chaque dossier entré correspond un numéro d'exemplaire. Par exemple, le n°113 correspond au rapport de stage de Bénédicte CHAS5IGNET soutenu en 1990.

2. A. 4. 3. 2. Données non rentrées lors du T.ù.

Notons que certaines données n'ont pas été saisies malgré le fait qu'elles aient été précisées dans le mode d'emploi. Celles-ci pouvaient selon moi apporter des informations intéressantes à l'emprunteur et orienter plus aisément sa recherche.

Par exemple, en ce qui concerne les rapports de stage de maîtrise, il me semblait très intéressant de noter dans la rubrique « mot clé » des informations relatives au thème général du stage : était-ce de l'observation, de la création, de la réflexion, ... ? Il fallait choisir parmi :

- observation, analyse, présentation
- création, réorganisation
- réflexion, proposition d'un projet

Il en était de même pour le lieu du stage. En effet, cela peut être un critère de choix pour l'emprunteur. Il aurait été simple de le spécifier. Il fallait choisir parmi :

- société, entreprise privée
- organisation publique
- administration
- association
- établissement scolaire

#### 2. A. 4. 3. 3. La note

En ce qui concerne lo note attribuée par les enseignants à chaque rapport de stage ou mémoire, après enquête orale auprès de certains enseignants, les avis sont divergents : certains pensent qu'il ne faut pas voir le travail en fonction de la note, d'autres pensent que c'est un bon critère de sélection.

D'après moi, le fait de préciser la note est important dans la mesure où, après enquête orale auprès de certains étudiants, j'ai pu me rendre compte que de nombreux étudiants cherchent <sup>à</sup> travers l'emprunt des idées de plans,... pour rédiger leur propre travail. La note peut permettre de mieux situer la valeur de chaque dossier. Cest un critère de sélection supplémentaire qu'il ne faut pas négliger.

Notons à ce propos que les classeurs actuellement à disposition des étudiants au secrétariat précisent clairement la note de chaque dossier.

#### 2. A, 5, VERIFICATION DES DOSSIERS ET PROBLEMES RENCONTRES

Tous les dossiers ont été vérifiés grâce <sup>à</sup> une fiche manuscrite que les étudiants ont faite lors de la saisie. Elle répertorie toutes les données qui ont été rentrées ainsi que le numéro d'exemplaire qui correspond à chacun des dossiers.

#### 2, A. 5,1. LES MAITRISES

- des dossiers restent introuvables :
- 1994/95 : BOIBIEN Cécile MOUYVOU-BONGO Pélagie RENAUT Cécile
- 1995/96 : LECOMTE François
- 1996/97 : AMINI Houria FOURNIER-BOURDON Françoise

#### 5ARRAZIN Catherine

Ces dossiers n'ont pas été rentrés dans B.C.D.I.

• des fiches sans numéro d'exemplaire

BRENE Valérie (1995/96) : après recherche, il s'agit du n°58

• un dossier entré deux fois

DEBAIZE Stéphanie (1996/97) : n°65 et n°54

- un dossier vide qui correspond au n°76
- deux dossiers ont la même cote car il s'agit de deux sœurs qui ont le même nom de famille, qui ont soutenu la même année, et qui ont toutes deux fait un rapport de stage. La cote est <sup>R</sup> / <sup>96</sup> / HAB.

#### 2, A. 5, 2, LES D.E.5.5.

- des rapports n'ont pas de fiches, on ne connaissait pas leur n° d'exemplaire respectif. Il <sup>a</sup> donc fallu rechercher par un autre moyen :
- DHOSSCHE Muricile (1990/91) : non rentré
- 6UESSARD Bruno (1989/90) : n°127
- DIEPENDALE Françoise (1989/90) : non rentré
- MAU6IS Isabelle (1989/90) : non rentré
- 6ILIS Valérie (1990/91) : n°102
- TOUIMI-BENJELLOUN Jamal-Eddine (1990/91) : non rentré
- deux fiches faites par les étudiants indiquent le même numéro d'exemplaire, ce qui est impossible. En réalité, le dossier de CHOMAT Agnès porte bien le n°108 tandis que celui de JEEWOCK Jaysing porte le n°118 (et non pas 108 comme la fiche l'indiquait).

#### 2. A. 6. DES PROPOSITIONS ...

#### 2, A. 6.1. LES DOSSIERS CONFIDENTIELS

Certaines sociétés confient des missions à des étudiants où des chiffres, des situations doivent rester confidentiels. Ils ne doivent donc pas être divulgués dans l'université à travers le rapport de stage de l'étudiant. Ces sociétés demandent donc <sup>à</sup> l'université à ce que ces rapports restent <sup>à</sup> l'abri des regards.

Nous avons choisi de ne pas en faire mention dans le logiciel B.C.D.I. même s'ils font partie de la liste des dossiers dans les classeurs du secrétariat.

Il serait peut-être intéressant d'en faire état dans le logiciel en précisant qu'ils ne peuvent pas être empruntés. Cela offrirait une liste tout à fait exhaustive de la situation des mémoires et rapports de stage de maîtrise et D.E.5.S. Par ailleurs, il semble que les enseignants peuvent avoir un regard sur ceux-ci. Si la consultation et l'emprunt se font sur B.C.D.I., les rapports confidentiels doivent, à mon avis, y être.

2, A. 6, 2, NOMBRE DE DOSSIERS ENTRES ET A ENTRER

2. A. 6. 2. 1. Pour les maîtrises

- les années suivantes ne sont pas rentrées :
	- 1991/92 :1 mémoire et <sup>16</sup> rapports
	- 1992/93 : <sup>5</sup> mémoires et <sup>17</sup> rapports
	- 1993/94:4 mémoires et <sup>18</sup> rapports
- les années suivantes ont été partiellement rentrées :

1994/95 :

- BOIBIEN Cécile
- MOUYVOU-BONGO Pélagie

Partie  $2 \text{ A}$  32

- RENAUT Cécile

1995/96 :

- LECOMTE Francois

1996/97 :

- **AMINI Houria**
- FOURNIER-BOURDON Francoise
- LIENARD-MISIURNY Sylvie
- **MINIOT Christine**
- SARRAZIN Catherine

Au total, 93 rapports et mémoires ont été rentrés et 70 restent à rentrer.

#### 2. A. 6. 2. 2. Pour les O.E.5.5.

- Les dossiers datant de 1991/92 <sup>à</sup> nos jours n'ont pas été saisis :
- 1991/92 : 22 rapports
- 1992/93 :19 rapports
- 1993/94 :17 rapports
- 1994/95 :14 rapports
- 1995/96 :19 rapports
- 1996/97:14 rapports

Au total, 34 rapports (1989/90 et 1990/91) ont été saisis. 105 restent <sup>à</sup> rentrer.

Ces chiffres peuvent permettre <sup>à</sup> un futur stagiaire d'entrer le reste des mémoires et rapports plus facilement sans refaire un travail qui <sup>a</sup> déjà été fait.

La moitié des rapports ont été rentrés. Notons que la liste de mots clés n'est plus <sup>à</sup> faire. Un stage suffirait <sup>à</sup> terminer le travail commencé afin que la base puisse être fonctionnelle.

Tout le travail n'étant pas fait, la nouvelle cote correspondant <sup>à</sup> ce qu'il y dans l'ordinateur n'a pas été notée sur les dossiers.

#### 2, A. 6. 3, LE RANGEMENT DES DOSSIERS

Il semble difficile et dangereux de les mettre <sup>à</sup> la BdB dans la mesure où ils peuvent être facilement détériorés puisqu'en « libre service ». La situation actuelle me paraît satisfaisante et sûre.

#### 2, A. 6, 4, LE PRET

Le système de prêt peut considérablement être amélioré dans la mesure où, les dossiers étant entrés sur B.C.D.I, on pourrait installer ce logiciel documentaire simple d'utilisation sur l'un des postes du secrétariat. Cela permettrait une consultation plus aisée de l'état des emprunts. De plus, l'utilisation de B.C.D.I. peut améliorer le suivi des prêts en ce sens qu'une date de retour est automatiquement affichée à l'écran lorsque la date de sortie est saisie. Cela faciliterait les relances. ... . En effet, il semble que les dates de retour ne soient pas toujours très respectées <sup>à</sup> l'heure actuelle.

#### 2, A. 6. 5, LA SAISIE DES DOSSIERS PAR LES ETUDIANTS

Il semble intéressant, pour le reste des mémoires et rapports <sup>à</sup> entrer de laisser un dossier à chacun des étudiants responsables de la saisie (une semaine par exemple). Cela lui permettra de s'en imprégner davantage afin que le résumé soit plus fidèle et plus précis, que les mots clés soient mieux choisis

En effet, cela fournirait un travail plus soigné dans la mesure où l'étudiant pourrait faire ce que personne n'a le temps de faire : rechercher les informations cachées qui sont nécessaires (nom du professeur responsable du dossier, ...).

Après un entretien avec Madame MUSTAFA, il semble très intéressant de faire le même travail pour les thésaurus de maîtrise que pour les rapports et mémoires.

#### 2. A. 6. 6. 1. Situation actuelle

Dans le cadre d'un T.D, Madame MUSTAFA demande à ses étudiants de constituer un thésaurus sur le thème de leur choix. Afin de les aider dans leur fastidieux travail, elle met à leur disposition des thésaurus des années précédentes.

Cest actuellement elle qui gère les emprunts, ce qu'elle ne souhaite plus faire. Les thésaurus sont rangés dans une armoire de son bureau. Ils sont au nombre d'environ 70.

#### 2. A. 6. 6. 2. Un changement

La gestion des thésaurus est un travail qui demande trop de temps à Madame MUSTAFA. Elle souhaite que ceux-ci soient sous la responsabilité du secrétariat au même titre que les mémoires et rapports de stage.

Ces thésaurus devraient alors être rangés ailleurs que dans son bureau. Le manque de place étant un problème majeur à l'I.D.I.S.T, il semble que ce changement de situation puisse poser un réel problème.

#### 2. A. 6. 6. 3. Une proposition

Les thésaurus peuvent être gérés de la même façon que les rapports de stage et les mémoires. Il faudrait, pour cela, voir si l'élaboration d'une liste de mots clés est nécessaire ou si Mot-Bis suffit. Ensuite, il faudrait effectuer la saisie sous B.C.D.I. Ce logiciel semble être adapté au travail demandé dans la mesure où il est similaire <sup>à</sup> celui effectué pour les mémoires et rapports.

Notons que Madame MUSTAFA refuse catégoriquement que la note attribuée <sup>à</sup> chaque travail soit spécifiée.

Cette nouvelle gestion des thésaurus permettrait un emprunt plus facile et plus adapté au souhait de chaque emprunteur qui aurait toutes les informations nécessaires à l'identification du thésaurus sous les yeux. Actuellement, nous devons consulter chaque thésaurus pour connaître le thème susceptible de nous intéresser.

On pourrait y mettre les informations suivantes :

- le(s) nom(s) du (des) responsable(s) ;
- l'année durant laquelle le travail a été effectué ;
- le type de thésaurus (partitif, hiérarchique,...) ;
- le thème général du thésaurus

#### 2. A. 7. CONCLUSION DE LA PREMIERE MISSION

Ce travail n'a pas pu être fini faute de temps. Néanmoins, je crois que ce répertoire informatique pourrait améliorer considérablement le système d'emprunt ainsi que son efficacité: actuellement, de nombreux étudiants empruntent des dossiers qui se révèlent être inutiles à leur travail. C'est, d'une part, une perte de temps pour eux, et d'autre part, un travail inutile pour le secrétariat. Ce répertoire est un moyen rapide d'accéder <sup>à</sup> une information ciblée. De plus, il offre la possibilité à un plus large public de connaître cette littérature grise.

Si l'élaboration de ce répertoire m'a demandé beaucoup de temps, c'est que je ne savais pas trop comment m'y prendre pour créer la liste de mots clés : lire la totalité des dossiers était un travail de titan impossible <sup>à</sup> réaliser, et ne lire que les plans me semblaient insuffisant. Néanmoins, il <sup>a</sup> fallu choisir la solution la plus rapide. Je crois qu'une lecture complète de la part des étudiants chargés de la saisie des dossiers pourrait offrir un travail plus rigoureux.

# B)

# Deuxième mission

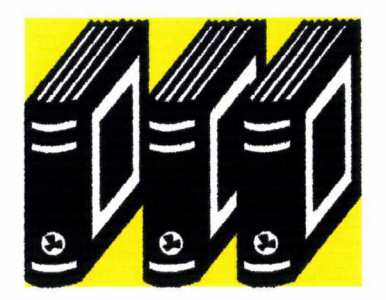

#### 2. B. 1. OBJECTIFS

Il s'agit d'évaluer la documentation au sein de <sup>l</sup>'U.F.R.

Cela signifie qu'il faut lister tous les documents « perdus » (ouvrages, CD-ROM, revues,...) susceptibles de toucher tous les enseignants de l'I.D.I.S.T. Ces documents seraient rangés dans un bureau et leur existence serait méconnue des enseignants.

Il faut également étudier l'état actuel des abonnements ainsi que le rangement de ceux-ci et voir s'il peut être amélioré.

Après analyse du système documentaire, il faut proposer, s'il y lieu, une optimisation de celui-ci.

#### 2. B. 2. LES ABONNEMENTS

L'U.F.R. I.D.I.S.T. ne gère aucun ouvrage, c'est la BdB qui s'en occupe. Seuls les abonnements sont suivis par celui-ci.

Ces abonnements se font <sup>à</sup> la demande des enseignants qui en ont le besoin. Certains sont destinés à un groupe d'enseignants.

#### 2, B. 2, 1. LISTE DES ABONNEMENTS

- BASES
- B.O.E.N. (Bulletin Officiel de l'Education Nationale)
- DECISION Micro Réseaux
- La Lettre du Monde de l'Education
- Mémoire de Trame
- T.L.S. (the Times Literary Supplement)
- U.R.E.F. Actualités (agence francophone pour l'enseignement supérieur et la recherche)
- Vecteur
- Vie Universitaire

Deux abonnements ne seront plus renouvelés à compter de l'année prochaine, car trop peu lus :

- J.A.S.I.S. (Journal Of the American Society for Information Science)
- The New York Review of Books

#### 2, B. 2. 2. BUDGET DES ABONNEMENTS

Il est de <sup>11</sup> <sup>835</sup> FF pour l'année 1997/98.

#### 2, B. 2, 3. SUIVI DES ABONNEMENTS

Les abonnements sont gérés par le secrétariat. Madame ROCQ s'occupe du suivi des abonnements <sup>à</sup> l'aide d'un cahier dans lequel sont répertoriées les informations suivantes :

- la date de réception des différents abonnements ;
- le numéro de la revue reçue.

Il semble que si les abonnements étaient suivis <sup>à</sup> l'aide d'Excel, la revue potentiellement manquante, c'est-à-dire non reçue, apparaîtrait de façon beaucoup plus claire. Il ne faudrait pas feuilleter le cahier <sup>à</sup> la recherche d'un « trou » dans une colonne. Cette installation ne demande aucun investissement ni travail supplémentaire. Il s'agit juste d'un changement de support.

#### 2, B. 2, 4, CONSULTATION DES ABONNEMENTS

Tous les abonnements qui dépendent de l'U.F.R. sont rangés dans le bureau du Directeur de l'U.F.R. Ils sont <sup>à</sup> disposition dans cette salle où tous les enseignants se retrouvent très régulièrement. Chacun sait où les trouver.

Notons que Madame ROCQ laisse les dernières revues reçues sur une table <sup>à</sup> disposition directe des enseignants.

#### 2, B. 2. 5. RANGEMENT DES ABONNEMENTS

Tous les abonnements reçus sont rangés dans le bureau du Directeur de l'U.F.R. L'année en cours reste dans ce bureau sur une étagère (il y <sup>a</sup> une pile pour chaque revue) tandis que les autres années sont archivées dans le couloir de ÏU.F.R. car ils ne servent quasiment plus. En effet, les thèmes traités sont très vite dépassés, le domaine des technologies de l'information étant sans cesse en évolution.

Le bureau du Directeur est l'endroit où se réunissent tous les enseignants. Néanmoins, il semble que ce lieu ne soit pas le meilleur car il peut être investi d'une année à l'autre pour d'autres activités. Une salle telle que la 05.111 conviendrait tout <sup>è</sup> fait au rangement et au classement des revues.

#### 2, B. 2, 6, LE CLASSEMENT DES ABONNEMENTS

Il serait intéressant de classer les revue par ordre alphabétique et par numéro. Ce classement simple permet de retrouver facilement le numéro recherché.

Un classement informatique paraît difficile dans la mesure où personne n'a le temps d'entrer de façon régulière toutes les revues reçues. De plus, les thèmes traités étant vite dépassés, un nettoyage permanent serait nécessaire. Les moyens manquent.

Si une salle pouvait être disponible pour le rangement de ces revues et leur lecture, ce serait déjà bien.

#### 2. B. 3. LA DOCUMENTATION « PERDUE »

#### 2, B. 3,1, PRESENTATION DE LA SITUATION

Chacun des enseignants dispose d'un certain nombre d'ouvrages, de revues, . dans son bureau.

Après enquête orale auprès d'un échantillon de six enseignants, il semble que la majorité d'entre eux ne disposent que de très peu de documentation qui pourrait être utile à tous les enseignants. La plupart des documents sont personnels ou utiles principalement à l'enseignant qui a le document dans son bureau. Par exemple, Monsieur Pierre-Jacques LAMBLIN, responsable du D.F.M.L.D. détient certains ouvrages qui pourraient servir à plusieurs enseignants mais dont lui se sert le plus souvent. Cest pourquoi ils restent dans son bureau, ils sont à portée de mains.

Une enquête écrite a été préparée (voir détail en annexes) mais n'a pu être effectivement réalisée même si, lors des entretiens que j'ai pu avoir avec certains enseignants (un échantillon de six personnes), les mêmes questions ont été posées.

#### 2, B. 3. 2, LES DOCUMENTS CONCERNES

Les documents suivants sont ceux qui sont dans un bureau d'enseignant et qui pourrait être utile à tous ou rangés ailleurs :

- Monsieur Pierre-Jacques LAMBLIN, responsable du D.F.M.L.D.
- Rameau, thésaurus thématique
- Manuel UNIMARC
- Une série d'ouvrages du Cercle de la Librairie
- Des annuaires statistiques

Ces documents peuvent servir à tous mais Monsieur LAMBLIN s'en sert de façon très régulière. Il crée notamment des outils pédagogiques tels que Comment rédiger des références bibliographiques. Ceux-ci peuvent être utiles <sup>à</sup> tous, enseignants et étudiants.

- Madame BEGUIN
- CD-ROM intitulé le secret des couleurs, de la collection Sciences pour tous
	- Monsieur GHASARIAN
- un logiciel traducteur françois/onglais SYSTRAN et son mode d'emploi
	- Madame MUSTAFA
- une série de <sup>70</sup> thésaurus (davantage destinés aux étudiants qu'aux enseignants)
	- Monsieur DUMORTIER
- Le grand dictionnaire MARABOUT de la micro informatique et de (Internet
- ANDRIEU, Olivier. L'Officiel d'Internet. Ed Eyrolles, 1995.
- L'Internet professionnel. C.N.R.S. Ed.
- LEVINE, John, BAROUDI, Carole. Internet pour les nuls. Ed SYBEX et IDG Books, 1994.
- SAADOUN, Mélissa. Le projet groupware. Ed Eyrolles, 1996.
- LEFEBVRE, Alain. Intranet :client-serveur universel. Ed Eyrolles, 1996.
- DIONISI, Dominique. L'essentiel sur Merise. Ed Eyrolles, 1993.
- JANSSENS, A. UNIX sous tous les angles. Ed Eyrolles, 1992.

<sup>A</sup> cette liste s'ajoutent des abonnements <sup>à</sup> des revues telles que P.C Expert, ....

Ces revues et ouvrages peuvent, eux aussi, être utiles <sup>à</sup> plusieurs personnes mais ils sont dans le bureau de Monsieur DUMORTIER dans la mesure où c'est lui qui s'en sert de façon prioritaire. Notons que tous les enseignants savent où trouver ces documents s'ils en ont besoin.

#### - Monsieur BERTONECHE

Il <sup>a</sup> une armoire remplie de thésaurus dont personne ne se sert dans le bureau. Ceux-ci devraient être rangés ailleurs. Le lieu <sup>n</sup>'a pas été déterminé : le C.R.E.D.O. ou la BdB semblent être les endroits les plus appropriés <sup>à</sup> leur rangement.

#### 2, B, 3. 3. ANALYSE DE L'EXISTANT

Il semble que les ouvrages, revues,... qui sont « perdus », c'est-à-dire qui existent, pourraient servir mais sont méconnus, ne sont pas en nombre important.

D'après l'échantillon interrogé, trois situations se présentent :

- quelques ouvrages pourraient éventuellement être utiles. Notons que ces documents sont bien souvent disponibles dans un autre endroit (le Rameau qui est dans le bureau de Monsieur LAMBLIN est également disponible à la BdB).
- des documents sont dans le bureau d'un enseignant mais ne sert plus du tout. Madame BEGUIN dispose de quelques ouvrages ou modes d'emplois qui ne servent plus à personne.
- Des documents sont dans le bureau d'un enseignant. Ils peuvent servir à plusieurs personnes mais un seul s'en sert de façon tout à fait quotidienne. Les autres enseignants savent où trouver le document voulu. Par exemple, chacun sait que Monsieur DUMORTIER conserve les ouvrages, revues, ... relatives aux nouvelles technologies sur l'Internet, ....

#### 2, B. 3, 4, CONCLUSION

Une proposition de changement ou d'amélioration semble délicate dans la mesure où rien de réellement significatif <sup>n</sup>'a été constaté.

D'après le secrétariat, aucun achat de livres ne se fait au sein de l'U.P.R. Tout passe par la BdB. Les seuls achats qui sont faits sont les ouvrages

personnels, c'est-à-dire destinés à un seul enseignant et à sa demande. Notons que ceux-ci ne font pas l'objet de la présente étude.

Seuls les abonnements semblent pouvoir faire l'objet d'une amélioration au niveau du rangement et du suivi.

Je tiens <sup>à</sup> préciser que je n'ai pu passer que trop peu de temps sur cette mission, la première m'en ayant demandé beaucoup.

#### 2. B. 4. LA DOCUMENTATION DE LA BdB

les enseignants qui souhaitent un ouvrage, une revue, ... doivent s'adresser à la BdB. Cest elle qui abrite toute la documentation de l'U.F.R. I.D.I.S.T. même si elle ne dépend plus de cette dernière.

#### 2, B. 4,1. LE FONDS SPECIFIQUE

Il correspond aux besoins spécifiques des différents usagers. Il est particulièrement développé dans les domaines suivants :

- sciences de l'information, bibliothèques, langages documentaires et nouvelles technologies
- la presse
- apprentissages et sciences cognitives
- communication et sociologie de la culture
- musique
- cinéma
- littérature de jeunesse

Notons que la partie Système éducatif et pédagogie est, depuis le récent déménagement de la BdB, dans la bibliothèque des sciences sociales, au rez-dechaussée du S.C.D.

#### 2, B. 4, 2, LA DOCUMENTATION POUR LES ENSEIGNANTS

La BdB ne dispose d'aucun document qui pourrait être uniquement à l'usage des enseignants. Toute la documentation est pour tous, enseignants et étudiants.

Les enseignants ne disposent donc pas d'un fonds documentaire qui leur est réservé. Ils empruntent les ouvrages de la même façon que les étudiants si ce n'est qu'ils ont un délai de prêt plus long.

#### 2, B. 4, 3. CONCLUSION

Après entretien avec Monsieur LOOCK et différentes personnes travaillant <sup>à</sup> la BdB, il semble que cette bibliothèque ne soit apparemment pas un endroit abritant une documentation que j'appelle « cachée ».

#### 2. B. 5. CONCLUSION DE LA DEUXIEME MISSION

Cette mission n'a pu être que très peu développée. Ainsi je ne suis parvenue qu'à voir l'état actuel de la documentation au sein de l'U.F.R.

Trois axes ont été étudiés :

- les abonnements : le lieu de rangement n'est pas idéal, le classement non plus. Une mise en réseau ou un répertoire informatique n'est pas envisageable pour l'instant, personne n'aurait le temps de le faire de façon régulière. En revanche, le suivi des réceptions de ces revues pourrait se faire à l'aide d'Excel. Cela rendrait sa lecture plus aisée et plus agréable sans demander ni moyens techniques, ni temps.
- La documentation dans les bureaux des enseignants : cet axe n'a pas donné de réels résultats. Il semble qu'il n'y ait pas un nombre suffisant

de documents pour envisager une optimisation (mise en réseau,...) ou un rangement spécifique au sein de l'U.F.R. (le nombre de documents ne nécessite pas une salle réservée à cet effet).

• La documentation de la BdB: là encore, rien de significatif n'est ressorti des entretiens avec les responsables.

Notons que la relation de l'U.F.R. avec la BdB est primordiale dans la mesure où c'est cette bibliothèque qui abrite la mqjeure partie de la documentation de ITD.I.S.T. Une coordination des deux unités est donc nécessaire pour que les achats d'ouvrages, de revues, ... ne soient pas faits de façon anarchique et inutile.

#### CONCLUSION GENERALE

Ce stage m'a permis de découvrir un milieu que j'ignorais totalement. Il ne m'a pas été évident de réagir face aux dizaines de piles de mémoires et de rapports de stage qui se sont accumulés devant mes yeux. J'ai pu me rendre compte de l'organisation que nécessite ce type de travail.

En ce qui concerne la création du répertoire informatique des mémoires et rapports de stage de Maîtrise et D.E.S.S, je crois que la saisie aurait été plus facile, plus complète et plus souvent satisfaisante si le mode d'emploi avait été réellement fourni aux étudiants. Toutes les données voulues auraient pu y être présentes.

Notons qu'un autre stagiaire pourrait terminer le travail commencé afin que cette base puisse être opérationnelle.

La seconde mission qui consistait à analyser le système documentaire de l'U.F.R. I.D.I.S.T. en vue de son optimisation n'a pas vraiment porté ses fruits dans la mesure où l'on n'a pas recensé un nombre important d'ouvrages, de revues et documents (que j'ai appelé « cachés ») susceptibles de répondre <sup>à</sup> ce que <sup>l</sup>'on cherchait.

Les abonnements, quant à eux, peuvent être améliorés.

La documentation de la BdB représente la quasi totalité de la documentation de l'I.D.I.S.T. La relation entre ces deux unités est donc primordiale pour ce qui concerne les flux documentaires.

Pour terminer, je peux dire que ce stage m'a été tout <sup>à</sup> fait bénéfique pour mieux comprendre ce que sont les métiers de la documentation. Je tiens encore une fois <sup>à</sup> remercier toutes les personnes qui ont consacré du temps afin que mon stage se déroule bien.

### BIBLIOGRAPHIE

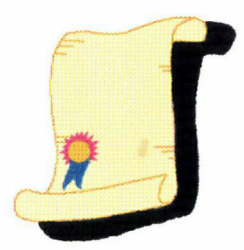

- Cahier des charges de l'U.F.R. I.D.I.5.T. mis <sup>à</sup> jour en juin 1997.
- Liste des abonnements de l'U.F.R. I.D.I.S.T. mise <sup>à</sup> jour au 30/03/1998.
- Guide de l'étudiant 1967/68 disponible au S.I.O. de Lille III.
- GANGUILLIN, Michel, C.R.D.P. de Poitou-Charentes. B.C.D.I. Prise en main. C.R.D.P. de Poitou-Charentes, 1995.
- NIVEAU, Maurice. De Douai à Lille ... Une université et son histoire. Lille, 1978.145p.
- Livret d'accueil pour l'étudiant. Lille : Ghesquières. Septembre 1994.
- CHAUMIER, Jacques. Les techniques documentaires. Paris : P.U.F. Coll Q.S.J. 1994.

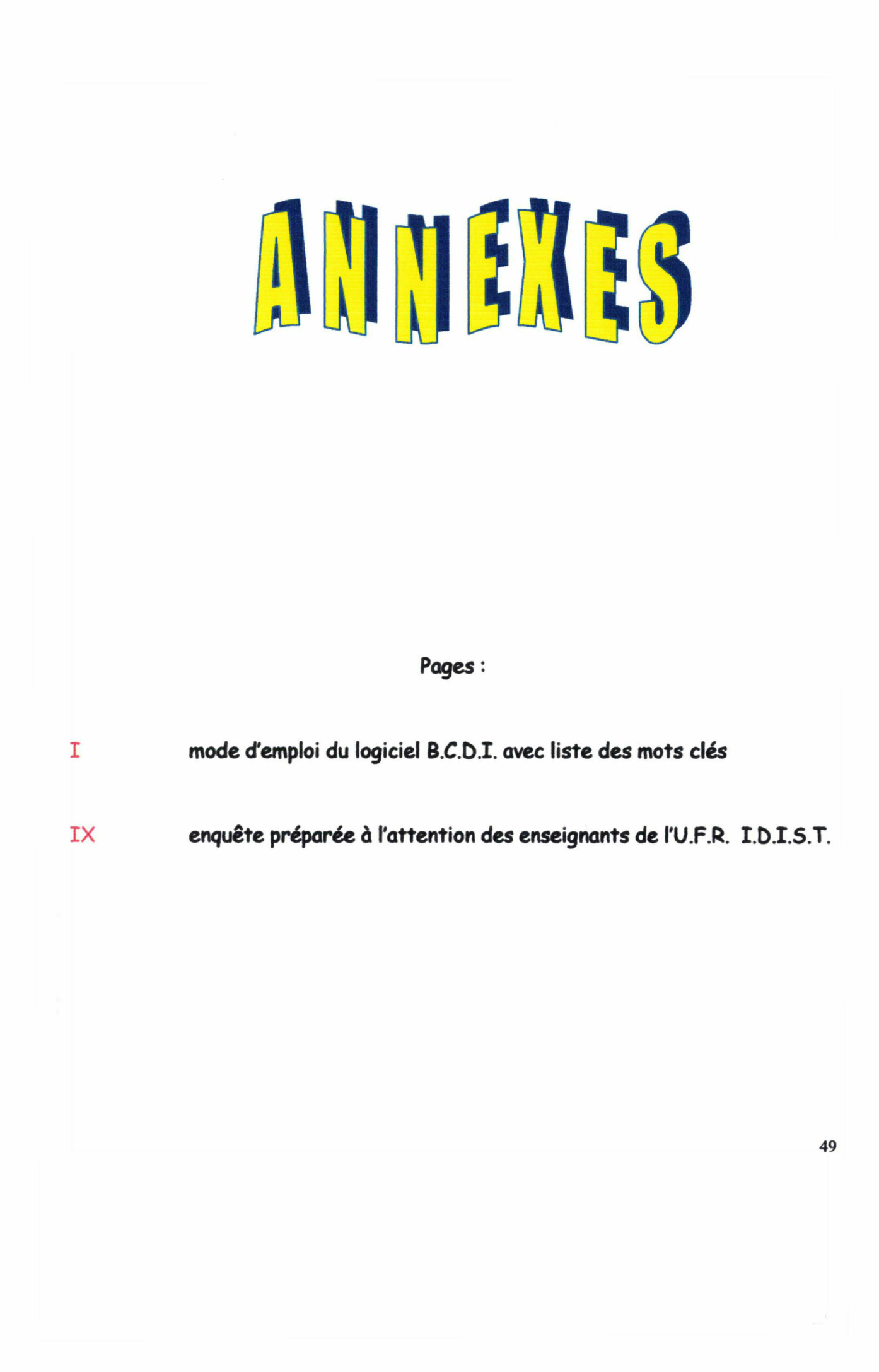

LICENCE MODULE DE DOUMENTATION

## SAISIE DES MEMOIRES ET RAPPORTS DE STAGE

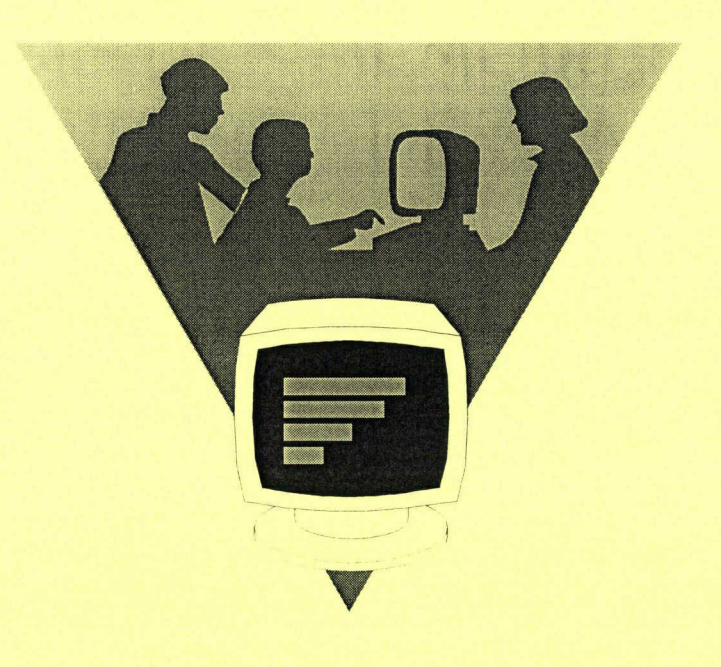

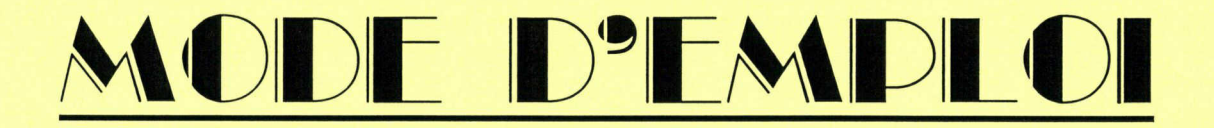

Université LILLE III - Charles de Gaulle Année universitaire 1997-1998 U.F.R. I.D.I.S.T.

i

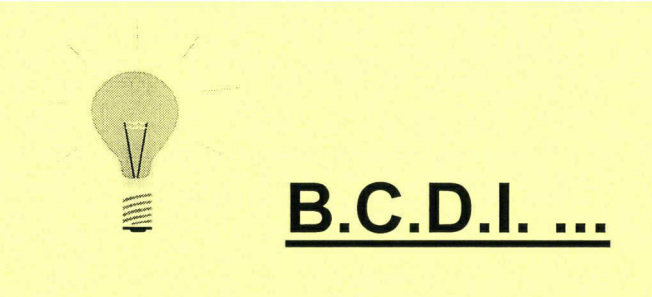

B.C.D.I. est un logiciel qui permet de consulter, saisir, modifier, supprimer, trier des notices, il est équipé du thésaurus MotBis.

Après avoir allumé votre ordinateur, vous accédez à l'écran d'accueil :

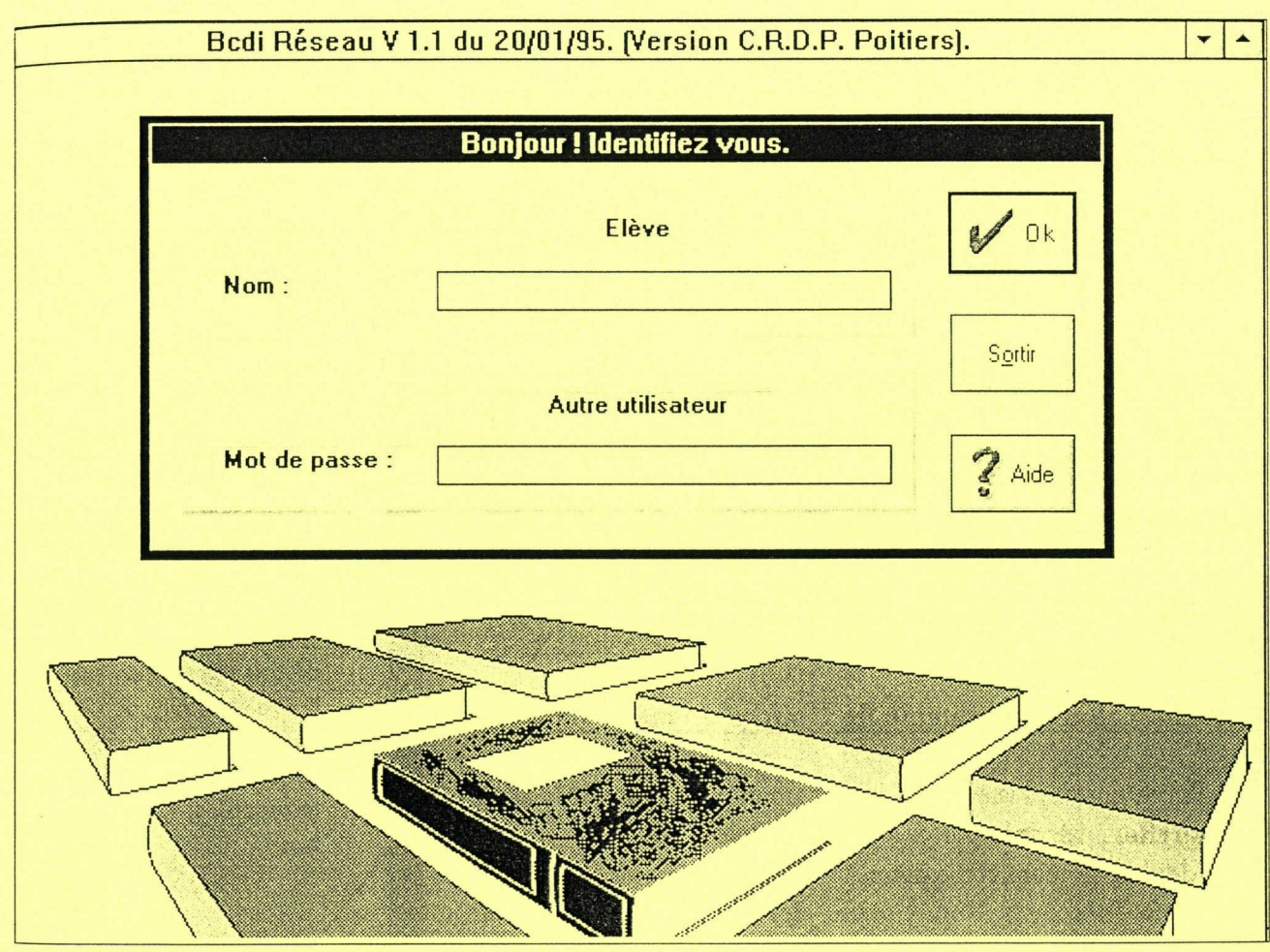

Tapez le mot de passe qui vous permettra d'accéder au menu principal de B.C.D.I.

#### Comment accéder à une notice vide ?

Vous avez maintenant accès au menu principal. Sélectionner Editer puis Notices

**Manufacture of the Second State** 

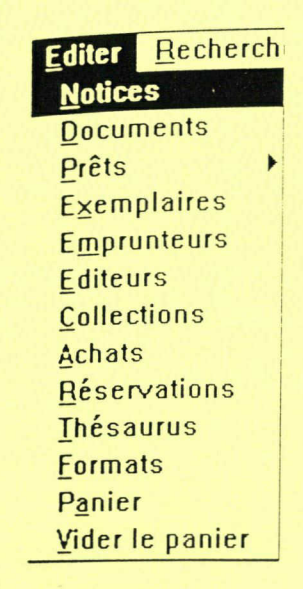

Une fiche vide apparaît :

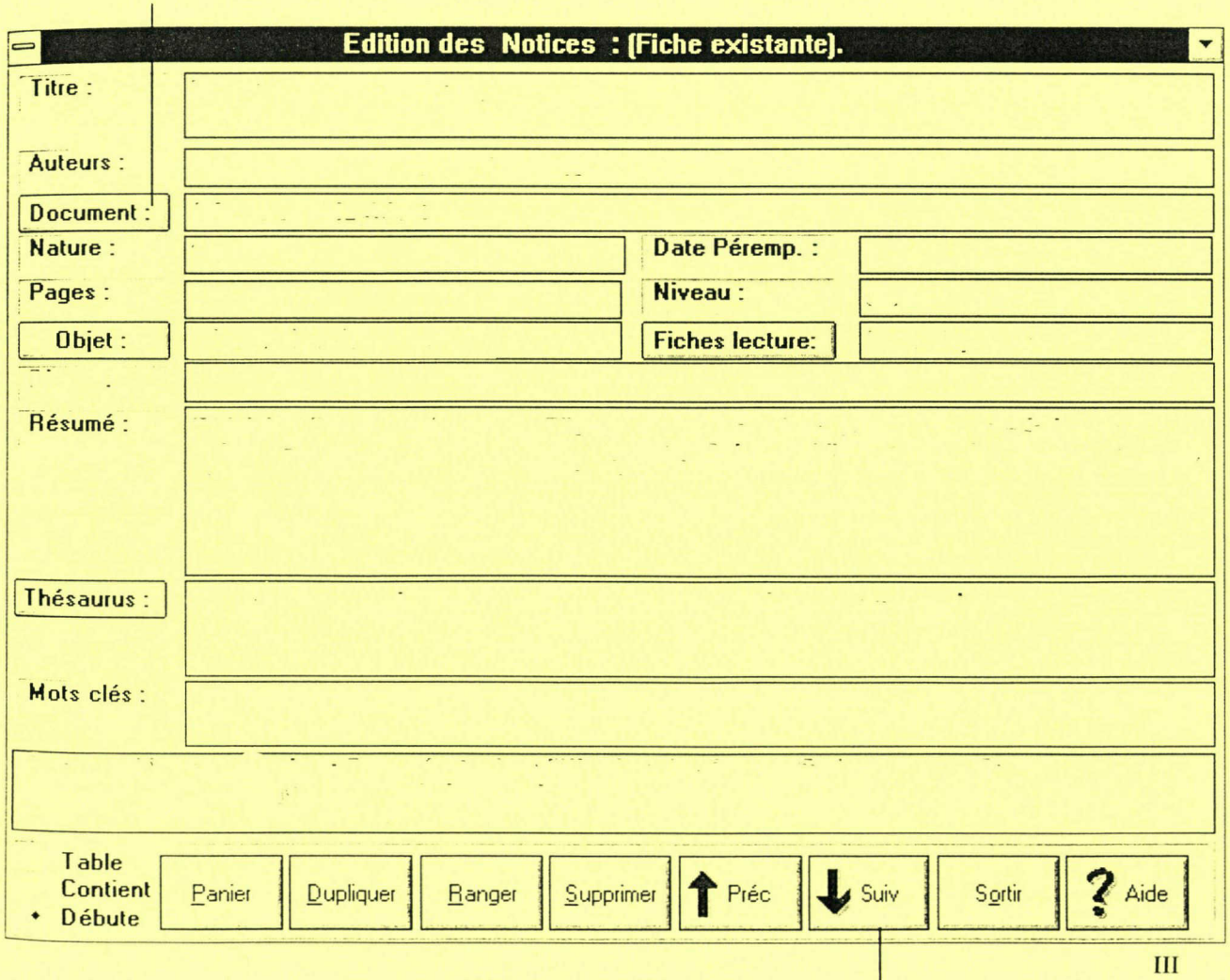

#### Comment remplir les rubriques ?

#### **TITRE**

Entrer le titre du mémoire ou rapport. Certains n'ont pas de titre. Dans ce cas, entrer le lieu ou le but du stage.

#### AUTEURS

Entrer le nom du ou des étudiant(s) concerné(s).

#### DOCUMENT

Cliquer sur la fenêtre... et voir page suivante pour remplir la fiche.

#### **NATURE**

Entrer « mémoire » ou « rapport de stage ».

#### DATE DE PEREMPTION

Certains mémoires ou rapports sont dépassés. Juger de cela d'après la lecture.

#### PAGES

Entrer le nombre de pages que comporte le mémoire ou rapport.

#### NOTE OBTENUE

Entrer la note attribuée au mémoire ou rapport.

#### RESUME

Entrer un résumé succint du mémoire ou rapport de stage (environ 50 mots).

#### **THESAURUS**

Sélectionner le ou les mot(s) qui peuvent définir le sujet traité dans le mémoire ou rapport. Si le thésaurus MotBis ne suffit pas, aller dans la rubrique « mots-clés », y entrer le ou les mot(s) adéquates en se référant à la liste de mots pages

#### MOTS-CLES

Cette rubrique doit contenir les mots qui ne sont pas dans le thésaurus MotBis mais aussi, de façon obligatoire pour les rapports de stage :

- un mot-clé pouvant définir le but du rapport :

- \* observation, analyse, présentation
- \* création, réorganisation
- \* réflexion, projet

#### - un mot-clé se rapportant au lieu de stage :

- \* société, entreprise privée
- \* organisation publique
- \* administration
- \* association
- \* établissement scolaire
- \* organisme

#### CERTAINES RUBRIQUES NE DOIVENT PAS ETRE REMPLIES :

**Objet** Niveau Fiches lecture

#### Comment remplir la fenêtre « DOCUMENT » ?

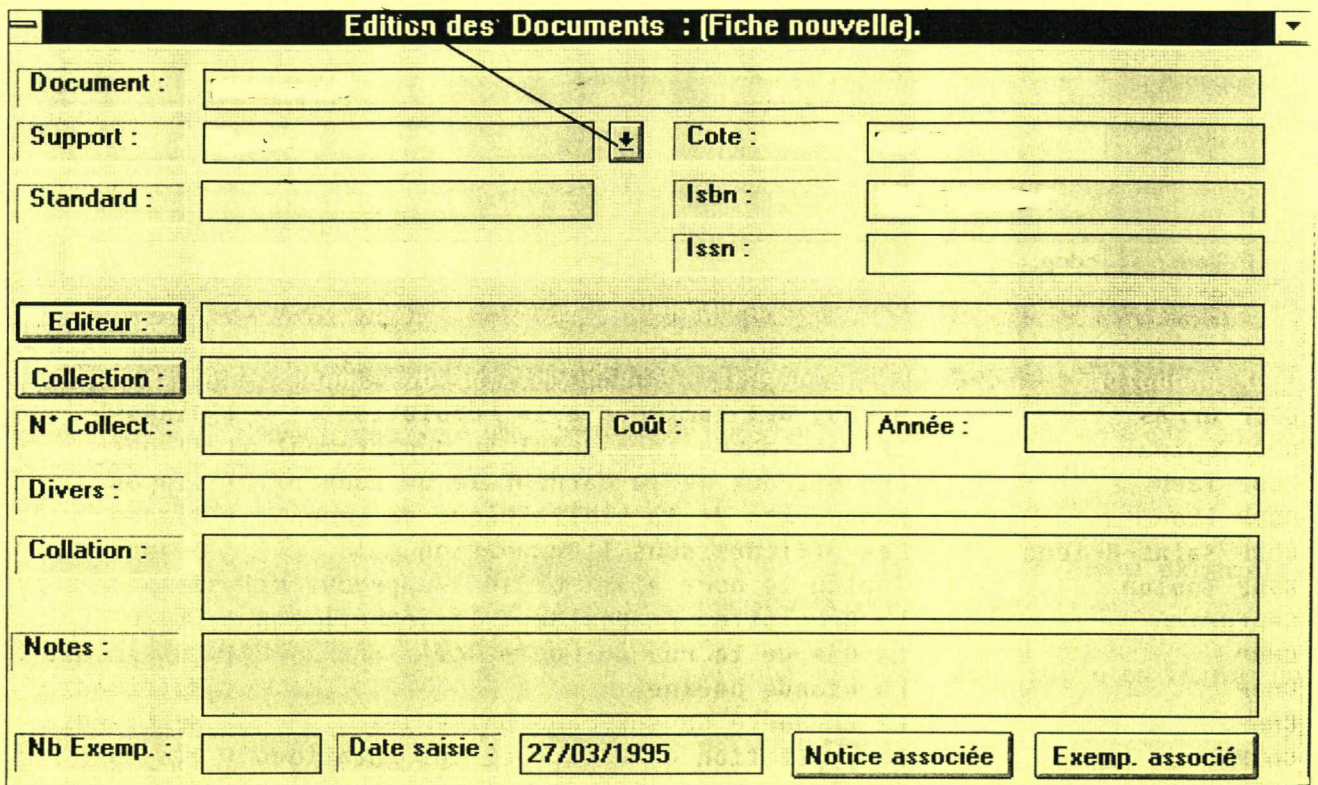

Après avoir cliqué sur le bouton DOCUMENT, une fenêtre vide apparaît :

Vous remplirez les rubriques suivantes :

#### DOCUMENT

Entrer le titre du mémoire ou rapport

#### SUPPORT

Entrer « mémoire » ou « rapport de stage »

#### **COTE**

Entrer <sup>R</sup> pour rapport ou <sup>M</sup> pour mémoire + année de soutenance + <sup>3</sup> premières lettres du nom de famille. Par exemple : <sup>R</sup> / 96 / HAB

#### EDITEUR

Entrer « LILLE III »

#### **COLLECTION**

Entrer « les mémoires et rapports de stage de maîtrise (ou <sup>D</sup> E.S.S. suivant le cas) en Sciences de l'Information et de la Documentation »

#### ANNEE

Entrer l'année pendant laquelle le mémoire ou rapport <sup>a</sup> été soutenu.

#### **DIVERS**

Entrer « notice saisie par » et taper votre nom.

#### **COLLATION**

Entrer le nombre de pages. Préciser, s'il y <sup>a</sup> lieu, la présence d'illustrations, annexes, bibliographies, glossaires...

#### NB EXEMP

Entrer « <sup>1</sup> » ( nombre d'exemplaires disponibles).

**NOTES** Préciser ce que contiennent les glossaires, annexes...

CERTAINES RUBRIQUES NE DOIVENT PAS ETRE REMPLIES :

**Standard Isbn Issn** N° Collect Coût

#### Liste de mots-clés

3D aménagement archivistique base de données relationnelle bookmarks bornes interactives browser bulletinage C<sub>D</sub> C.D.ROM cote cyber déménagement EDUNET e-mail ethernet extranet fiche consulaire G.ED. G.El.DE. groupware guide de recherches internet intranet libre accès mailing maladie d'Alzheimer microfiche micrographie mise en réseau navigateur N.T.I.C. newsgroup on line paramétrage photothèque pressbook pull push réalité virtuelle reformulation rubrique S.G.B.D. S.I.D.A. scannérisation site web story-board syndicat d'initiative toxibase (réseau national de documentation sur les pharmacodépendances)

traitement automatique de la langue traitement semi-automatique de la langue veille documentaire veille informative web workflow World Wide Web (ou W3)

#### **LOGICIELS**

4D access adlib alexandrie armoni basis B.C.D.I. best-seller biblix book plus CCO (du C.N.R.S.) dBASE 111+ diderot polybase dynix excel J.L.B. doc lexic liber lotus notes media-bop memolog microbib micromusée mistral mobytext / mobydoc sigmund spirit taurus texto word

#### BASES DE DONNEES

dialog electre livre jeune fich'express medline omnis 7+ opale oracle questel ritimo unix

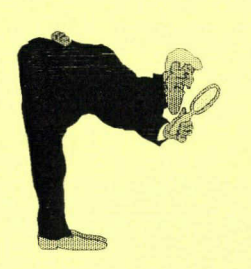

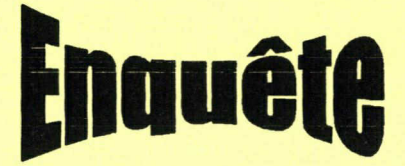

Dans le cadre de la maîtrise S.I.D, j'effectue un stage <sup>à</sup> <sup>l</sup>'U.F.R I.D.I.S.T. Il m'a été demandé d'évaluer la documentation au sein de l'U.F.R. Votre avis sera très utile à ma réflexion. Je vous remercie d'avance pour votre collaboration.

• Etes-vous au courant de tous les abonnements qui sont <sup>à</sup> votre disposition ? Pourriezvous faire une liste de ceux que vous utilisez ?

• L'état actuel du rangement de la documentation destinée aux enseignants vous satisfait-il ? Pourquoi ?

• Savez-vous toujours où trouver le document recherché ?

• Jugez-vous utile que l'on vous tienne informé, au fur et <sup>à</sup> mesure qu'ils nous parviennent, des principaux thèmes traités dans les documents ?

• Croyez-vous qu'il faille constituer, de façon régulière, une liste de tous les nouveaux documents acquis sur une période déterminée (ouvrages, ...) ?

• Souhaiteriez-vous qu'une documentation sur C.D.rom, cassette vidéo, ... soit <sup>à</sup> votre disposition ?

 $\sim$ 

• Pensez-vous qu'une pièce réservée <sup>à</sup> la documentation des enseignants soit nécessaire ? Pourquoi ?

• L'état actuel des abonnements vous satisfait-il ? Faut-il en acquérir de nouveaux ou en supprimer certains qui semblent inutilisés ?